# $LPIC++$

A Parallel One-dimensional Relativistic Electromagnetic Particle-In-Cell Code for Simulating Laser-Plasma-Interaction

Roland Lichters Robert E W Pfund and J-urgen MeyerterVehn

Max-Planck-Institut für Quantenoptik HansKopfermann Stra-Anna (1986) in de Stra-Anna (1986) en deutsche Stra-Anna (1986) in de Stra-Anna (1986) en D-85748 Garching, Germany fax and the state of the state of the state of the state of the state of the state of the state of the state o email: meyer-ter-vehn@mpq.mpg.de pfund@mpq.mpg.de

# **Contents**

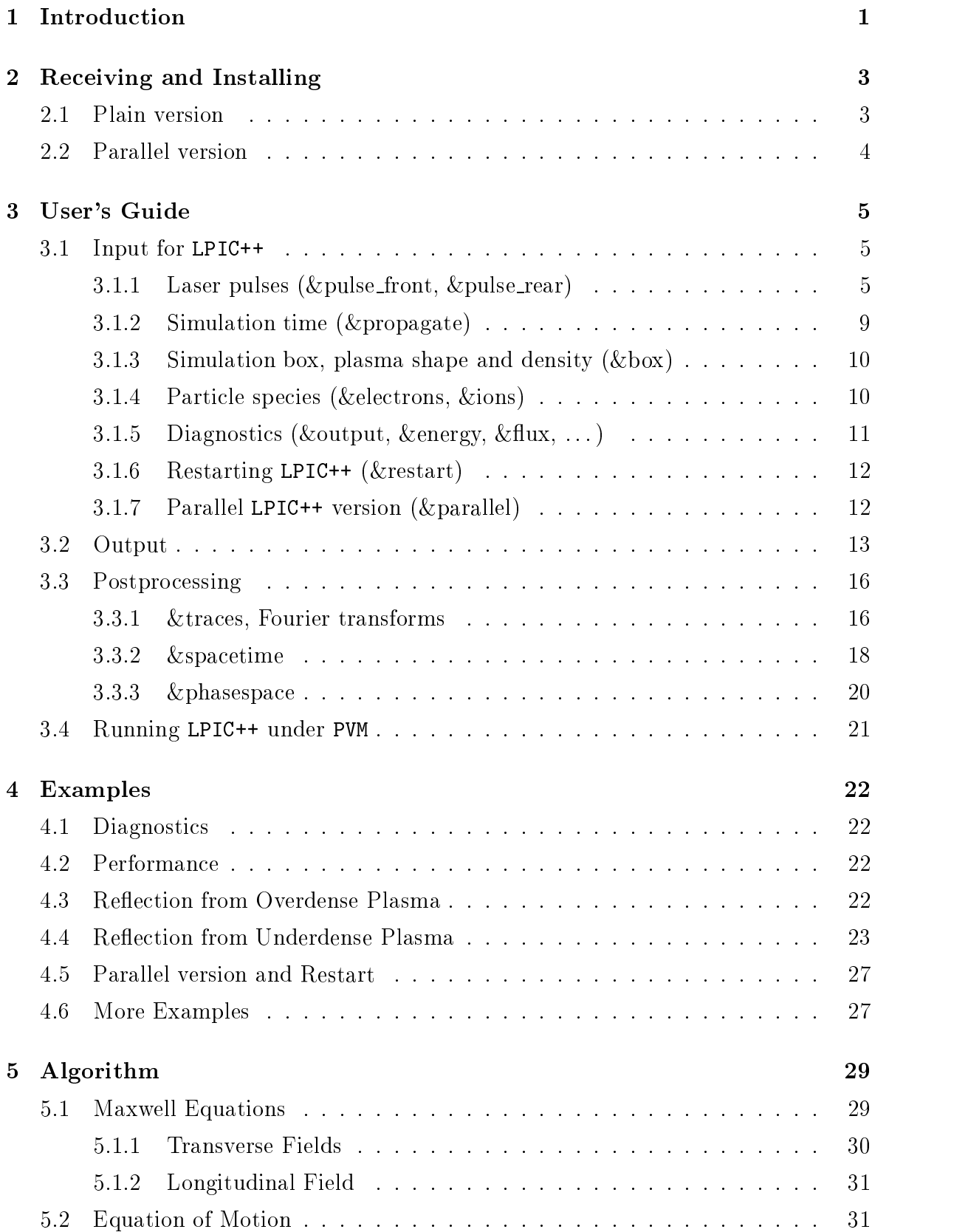

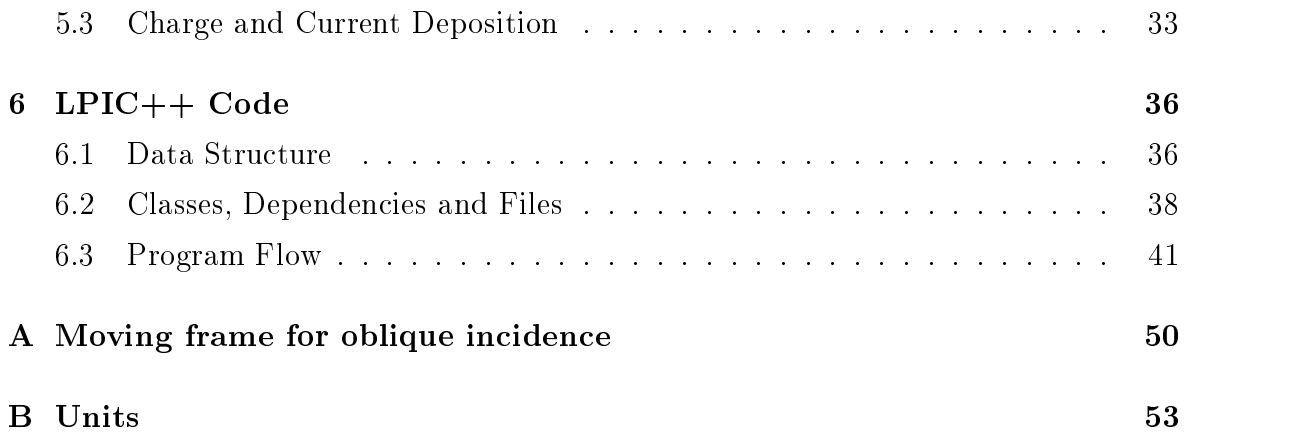

# Introduction

Particle-In-Cell (PIC) codes are well established tools for kinetic simulations in plasma physics and astro physics. In recent years, the progress in producing intense  $(I >$ Wcm- ultrashort fs laser pulses demanded more and more for kinetic descriptions of the interaction of such laser pulses with plasmas, since high intensities. short time scales and large density gradients occuring lead to the failure of conven tional hydrodynamic approaches assuming nonrelativistic dynamics, local thermodynamic equilibrium, etc. New insight has meanwhile been obtained with the guidance of numerical kinetic treatments, mainly PIC simulations, in the field of absorption of short laser pulses  $[2, 3, 4]$ , the propagation of short pulses in underdense plasma, wake field generation, fast electron production  $[5, 6, 13]$ , magnetic field generation  $[6]$ , harmonic generation at overdense plasma surfaces  $[7, 8, 9, 10]$ , and even in a new discipline of inertial confinement fusion  $(ICF)$ , the fast ignitor concept [11, 12, 13].

1

The code LPIC<sup>++</sup> presented here, is based on a one-dimensional, electromagnetic, relativistic PIC code that has originally been developed by one of the authors  $[14]$  during a PhD thesis at the Max-Planck-Institut für Quantenoptik for kinetic simulations of high harmonic generation from overdense plasma surfaces  $[10]$ . The code uses essentially the algorithm of Birdsall and Langdon  $[15]$  and Villasenor and Bunemann  $[16]$ . It is written in C  $_{\rm{1-1}}$  and has been parallelized to be able and has been parallelized to be able to be able to to grow in power linearly with the size of accessable hardware, e.g. massively parallel machines like Cray T3E. The parallel LPIC<sup>++</sup> version uses PVM for communication between processors. PVM is public domain software, can be downloaded from the world wide web  $[17]$ .

The power of LPIC<sup>++</sup> is mainly based on its clear program and data structure, which uses chained lists for the organization of grid cells and enables dynamic adjustment of spatial domain sizes in a very convenient way and therefore easy balancing of processor loads. Also particles belonging to one cell are linked in a chained list and are immediately accessable from this cell In addition to this convenient type of data organization in a PIC code, the code shows excellent performance in both its single processor and parallel version. It is planned to extend the code to three spatial dimensions.

1

It is the central aim of this paper to make the code available to anybody who is interested in the simulation of laser-plasma interaction. This manual is mainly intended to explain

- $\bullet$  how to receive and install (section 2)
- $\bullet$  how to use (sections 3 and 4)

the code LPIC++. It does not give a complete introduction to plasma simulation using particle-in-cell codes. Section 4 presents a collection of test cases, which help in getting used to the code. Sections 5 and 6 finally deal with the algorithm on which the code is based, the data and code structure.

#### $\overline{2}$ Receiving and Installing

The source code distribution contains a README file in ASCII format and a compressed the local space of the since  $\Delta =$  (2000) and (2000) and the Since Let  $\alpha$  is a space of the since  $\alpha$ supposed to run on any Unix platform like Linux, Solaris, SunOS, AIX, etc. It has been tested and used extensively under AIX

## Plain version

How to install the single processor version of LPIC++:

1. Unpack the archive:

copy let the director the directory where  $\alpha$  is the directory would like to install like to install LPIC in change to this directory and type

gunzip la terminatura de la contrada de la contrada de la contrada de la contrada de la contrada de la contrada tar xvitar and the second contract of the second contract of the second contract of the second contract of the

This will create a directory  $pic/$  with subdirectories  $pic/data/$ ,  $pic/doc/$ , pic/lpic/ and pic/post/. lpic/ contains the LPIC++ source code  $src/*$ . C with Makefile src/Makefile, include files  $src/include/*$ .h, input files input/ $*,$  and empty object directory  $obj$  and an empty data directory data/. doc/ contains the documentation lpic.ps. post/ contains the source code for the postprocessor

In addition you will find directories  $pi/idl/$  and  $pi/fresnel/$ . For explainations see sections 3 and 4, respectively.

2. Compile LPIC++:

Change to directory pic/ and type

make all

This produces the LPIC++ executable 1pic\_plain in directory pic/1pic/ and the postprocessor executable postprocessor in directory pic/post/.

Alternative 

• Change to directory  $pic/lpic/src/$ . You may have to edit the Makefile in order to choose your favourite compiler and the corresponding compiler options Default is the GNU C compiler CCG compiler CCG compiler CCG compiler CCG compiler CCG compiler CCGG compiler CCGG compiler CCGG compiler CCGG compiler CCGG compiler CCGG compiler CCGG compiler CCGG compiler CCGG co may insert the AIX C compiler ( $^{\circ}$ CC=xlC $^{\circ}$ ). Type

```
make plain
```
This produces the executable  $pic/lpic/lpic_plain$ .

• Compile the postprocessor: Change to directory pic/post/src/, edit the Makefile and type

make post

This produces the executable pic/post/postprocessor.

3. Run an example:

Change to directory pic/lpic/ and type

lpic\_plain input/input.performance

Output will be written by default to directory pic/data/.

### Parallel version

The parallel version of LPIC<sup>++</sup> uses the public domain software PVM  $[17]$  for communication between processors. Unless not already installed on your system $(s)$ , you can download the software, its documentation and instructions for installing from the web site  $http://www.netlib.org/pvm3.$  PVM is also available on Cray T3E. After installing PVM you can also compile the parallel version of LPIC++: Change to directory pic/lpic/src/ and type

make parallel

This produces the executable pic/lpic/lpic\_parallel. You need not remove the plain version and its object files before.

The programs, their input and output will be described in detail in the following section

#### User's Guide 3

This section deals with in- and output to and from LPIC<sup>++</sup> and its postprocessor. LPIC<sup>++</sup> (in both versions) reads input from an input file, e.g. in directory  $pic/lpic/-\n$ input/, which has to be specified as an argument on the commandline when calling  $LPIC++$ , e.g.

lpic\_plain input/input.fresnel.0

If LPIC<sup>++</sup> is called without arguments, the input file  $pic/lpic/input/input$ . list is read by default. In the following section the input parameters are described in detail.

#### 3.1 Input for LPIC++

The parameters are discussed following the example in file input/input.fresnel.0, see Figs.  $1$  and  $2$ .

Groups of parameters follow typical key words like '&pulse\_front' or '&electrons'. There are six ma jor groups of input parameters concerning

- 1. laser pulses  $({\&}$  pulse front,  ${\&}$  pulse rear)
- 2. simulation time  $(\&$  propagate)
- 3. simulation box, plasma shape and density  $(k \text{ box})$
- 4. particle species ( $\&$  electrons,  $\&$  ions)
- 5. diagnostics ( $\&$ output,  $\&$ energy,  $\&$ flux, ...)
- 6. technical stuff ( $&$ restart,  $&$ parallel)

The key words starting with an  $\mathcal{X}'$  and **parameter names** like **'amplitude'** should not be changed, since the code uses them to identify parameter values in the input file. Only numbers should be touched unless you want to change the input routines (see section 6).

#### 3.1.1 Laser pulses ( $\&$  pulse front,  $\&$  pulse rear)

The plasma can be irradiated with laser pulses from two sides, from the left or front side ( $\&$  pulse front) and the right or rear side ( $\&$  pulse rear). The pulses enter the simulation box at the left and right hand boundary at time  $t=0$ .

 ----------------------------------------------------------------------------------------- electron velocity distributions?<br>start time in periods<br>top time in periods<br>time in periods Q = 0 # electron velocity distributions?  $\circ$ vtherm  $= 0.00$   $=$   $+$  thermal velocity in units of C  $_{\rm of}^{\rm c}$ ion velocity distributions?<br>start time in periods<br>stop time in periods<br>time step in periods Q = 0 # ion velocity distributions? units # electron density plots?<br># start time in periods<br># start time in periods<br># istop time in periods<br># right boundary in cells # ion density plots?<br># # start time in periods<br># # step time in periods<br># # step time in periods<br># # right boundary in cells : flux plot?<br>: start time in periods<br>: stop time in periods<br>: time step in periods : reflectivity plot?<br>: start time in periods<br>: stop time in periods<br>: time step in periods : phasespace plots?<br>: start time in periods<br>: stop time in periods<br>: time step in periods  $Q = 0$  # electron density plots?  $x$ \_stop  $= 500$   $+ x$ ight boundary in cellis  $x$  stop = 500  $+$   $x$  ight boundary in cells e plots?<br>e in periods<br>in periods<br>in periods n periods<br>periods<br>periods n periods<br>periods<br>periods  $x$  start  $= 0$   $\pm$  left boundary in cells  $x$  start  $= 0$   $+$  left boundary in cells jx plots?<br>start time in periods<br>stop time in periods t\_stop = 20 # stop time in periods t\_step = 2  $#$  time step in periods  $t$  stop = 20  $#$  stop time in periods t\_step = 2 # time step in periods t\_start = 0 # start time in periods t\_start =  $0$  = # start time in periods t\_start = 0 # start time in periods t\_start =  $0$  # start time in periods t\_start =  $0$  # start time in periods t\_start = 0 # start time in periods t\_start =  $0$  # start time in periods t\_start =  $0$  # start time in periods t\_start = 10 # start time in periods t\_start = 10 # start time in periods thermal velocity in t\_stop = 100 # stop time in periods t\_step =  $0 = #$  time step in periods  $t$  stop =  $100$  # stop  $t$ ime in periods t\_step =  $0 = 0$  # time step in periods  $t$  stop = 100  $#$   $*$  stop time in periods t\_step = 1 # time step in periods  $t$  stop = 100 #  $stop$  time in periods t\_step =  $10$  # time step in periods  $t$  stop = 100 #  $stop$  time in periods t\_step =  $10$  # time step in periods t\_stop = 100 # stop time in periods t\_step =  $10$  # time step in periods  $t$  stop = 20  $+$   $stop$  time in periods  $t_{\text{islope}} = 20$   $\text{# step time in periods}$  $Q = 1$  #  $x$ eflectivity plot?  $Q = 0$  # ion density plots?  $Q = 0$   $\pm$  phasespace plots?  $Q = 0$  #  $phase$   $\mu$   $\beta$   $\beta$ energy plot?<br>start time in pe<br>stop time in pe<br>time step in pe e in pe<br>in pe<br>in pe path = ../data # output path  $Q = 1$   $\#$  energy plot? path snapshots?<br>start time i<br>stop time in<br>time step in phasespace i<br>start time i<br>stop time in<br>time step in  $Q = 0$  # snapshots?  $Q = 1$  = 1  $\pm$  flux plot?  $Q = 0$  = 0 = 0  $\approx$  plots? output  $\ddot{\phantom{1}}$  $\ddot{\phantom{1}}$  $####$  $# # # #$  $***$  $***$  $***$  $***$  $***$  $***$  $###$  $\pm$   $\pm$  $\begin{array}{rcl} \text{64.5} \text{m\_velocity} & = & 0 \\ \text{0} & = & 0 \\ \text{1} & = & 0 \\ \text{2} & = & 0 \\ \text{3} & = & 10 \\ \text{4} & = & 10 \\ \text{5} & = & 10 \\ \text{64.5} & = & 10 \\ \end{array}$  $\begin{array}{rcl} 2 & = & 0 \\ 2 & = & 0 \\ -5 & = & 10 \\ -5 & = & 10 \\ -5 & = & 10 \end{array}$  $\begin{smallmatrix} 1 & 0 & 0 \\ 0 & 0 & 0 \\ 0 & 0 & 0 \end{smallmatrix}$  $\begin{array}{rcl} & \texttt{\& e1\_phase space} \cr \texttt{\& e1\_phase} \cr \texttt{\&} & \texttt{\&} \cr \texttt{\&} & \texttt{\&} \cr \texttt{\&} & \texttt{\&} \cr \texttt{\&} & \texttt{\&} \cr \texttt{\&} & \texttt{\&} \cr \texttt{\&} & \texttt{\&} \cr \texttt{\&} & \texttt{\&} \cr \texttt{\&} & \texttt{\&} \cr \texttt{\&} & \texttt{\&} \cr \end{array} \quad \begin{array}{rcl} \texttt{\&} & \texttt{\&} \cr \texttt{\&} & \texttt{\&} \cr \texttt{\&}$  $\begin{array}{ll} 2 & -2 & 0 \\ 2 & -3 & 0 \\ -5 & -2 & 10 \\ -1 & -3 & -10 \\ -5 & -2 & 10 \end{array}$  $1000$  $Q = 0$ <br>  $Q = 3$ tart = 0<br>  $L = 3$ tart = 0<br>  $L = 20$ <br>  $L = 20$ <br>  $L = 20$  $\begin{matrix} 0.2 & 0 \\ 0.2 & 0 \\ 0.0 & 0 \\ 0.0 & 0 \\ 0.0 & 0 \\ 0.0 & 0 \\ 0.0 & 0 \\ 0.0 & 0 \\ 0.0 & 0 \\ 0.0 & 0 \\ 0.0 & 0 \\ 0.0 & 0 \\ 0.0 & 0 \\ 0.0 & 0 \\ 0.0 & 0 \\ 0.0 & 0.0 \\ 0.0 & 0.0 \\ 0.0 & 0.0 \\ 0.0 & 0.0 \\ 0.0 & 0.0 \\ 0.0 & 0.0 \\ 0.0 & 0.0 \\ 0.0 & 0.0 \\ 0.0 & 0.0 \\ 0.0 &$  $0.3800$  $0.200$  $\mathbf{u}=\mathbf{u}+\mathbf{u}+\mathbf{u}$  $\mathbf{u} = \mathbf{u} = \mathbf{u} = \mathbf{u}$  $\mathbf{u} \cdot \mathbf{u} \cdot \mathbf{u}$ e dans readers and readers and readers are discussed and readers are discussed and readers are determined by a<br>
strength of the strength of the strength of the strength of the strength of the strength of the strength of th  $\mathbf{u} = \mathbf{u} - \mathbf{u} = \mathbf{u} - \mathbf{u}$  $= 0.00$ &ion\_phasespace Q<br>t\_start<br>t\_step<br>t\_step &ion\_phasespace path = ../data &el\_phasespace  $& \Omega \quad t_{\text{start}} \quad \downarrow t_{\text{stop}} \quad t_{\text{stop}} \quad t_{\text{step}}$  &ion\_velocity &di<br>Q<br>t\_start<br>x\_stop<br>x\_stop &el\_velocity &el\_velocity &de<br>Q<br>t\_start<br>t\_start<br>x\_stop<br>x\_stop  $\frac{Q}{Q}$ <br>t\_start<br>t\_stop &snapshot &snapshot kenergy *&output*  &output &energy &reflex vtherm ////////////////////////////////////////////////////////////////////////////////////////// ////////////////////////////////////////////////////////////////////////////////////////// ------------------------------------------------------------------------------------------ ------------------------------------------------------------------------------------------ ------------------------------------------------------------------------------------------ [degree] phase2 = 0 # 2nd harmonic's phase with respect to fundamental [degree] switch  $\overline{\alpha}(1-1)$  or  $\overline{\alpha}(2-1)$  or  $\overline{\alpha}(2-1)$  or  $\overline{\alpha}$  . The set field amplitude  $\alpha$  harmonic dimensionless laser field amplitude  $\alpha$  harmonic dimensionless laser field amplitude  $\alpha$  harmonic dimensionless las 2nd harmonic<br>3rd harmonic<br>fundamental amplitude2 = 0.0 # dimensionless laser field amplitude, 2nd harmonic amplitude3 = 0.0 # dimensionless laser field amplitude, 3rd harmonic amplitude2 = 0.0 # dimensionless laser field amplitude, 2nd harmonic amplitude3 = 0.0 # dimensionless laser field amplitude, 3rd harmonic phase2 = 0 # 2nd harmonic's phase with respect to fundamental  $ce11$  ppc = 20 # max. number of MacroParticles per cell -witch wa (c=1) or (2-1)<br>dimensionless laser field amplitude,<br>dimensionless laser field amplitude,<br>dimensionless laser field amplitude,<br>3rd harmonic's phase with respect to<br>3rd harmonic's phase amplitude = 0.01 # dimensionless laser field amplitude amplitude = 0.0 # dimensionless laser field amplitude # in degree<br># s=1, p=2, c=3<br># pulse raise/fall time in periods<br># pulse raise/fall time in periods<br># pulse duration in periods<br># time step in periods 0->not fixed 1->fixed<br>max. number of MacroParticles per<br>thermal velocity in units of C raise = 0 # pulse raise/fall time in periods raise = 0 # pulse raise/fall time in periods n\_ion\_over\_nc = 0.64 # maximum density/critical density cells\_per\_wl = 50 # cells per wavelength, lab frame cells\_plasma = 1500 # occupied cells for cells\_ramp=0 cells\_ramp = 0 # cells in the linear ramp region box\_save = 1 # save configuration? yes=1, no=0 vtherm  $= 0.00$   $+$  thermal velocity in units of C pulse\_save = 1 # save pulse shape? yes=1, no=0 pulse\_save = 1 # save pulse shape? yes=1, no=0 phase3 = 0 # 3rd harmonic's phase [degree] shape =  $2$  #  $line{11}$ near=1,  $size/$   $size/2=3$ shape  $= 2$   $\#$  linear=1,  $\sin 2$ ,  $\sin 22=3$ Q = 1 # switch ON (Q=0) OFF (Q=0) OFF (Q=0) OFF (Q=0) OFF (Q=0) OFF (Q=0) OFF (Q=0) OFF (Q=0) OFF (Q duration = 60 # pulse duration in periods Q = 0 # switch ON (Q=1) OFF (Q=0) duration = 60 # pulse duration in periods  $fix = 0 = 0$  #  $0-$ >not fixed  $1-$ >fixed  $1 -$ >fixed fix = 1  $+$  0->not fixed  $1$ -----------------------<br># start time in periods<br># stop time in periods prop\_start = 0 # start time in periods prop\_stop = 30 # stop time in periods cells = 1700 # total number of cells pulse\_save\_step = 0.02 # time step in periods phase3 = 0 # 3rd harmonic's phase pulse\_save\_step = 0.02 # time step in periods cells\_left = 100 # cells vacuum left  $g/e$ <br>  $g/e$ <br>  $m/m_e$ <br>  $max. number of$  $p$ olarization = 1 #  $s=1$ ,  $p=2$ ,  $c=3$  $p$ olarization = 1 #  $s=1$ ,  $p=2$ ,  $c=3$  angle = 0 # in degree angle = 0 # in degree  $z = 1$  = 1  $=$   $\frac{1}{2}$ \*\*\*\*\*\* -------------------------\*\*\*\*\*\*\*  $***$  $***$  $\begin{array}{c}\n0 & 0 & 0 \\
0 & 0 & 0 \\
0 & 0 & 0 \\
0 & 0 & 0 \\
0 & 0 & 0\n\end{array}$  $\begin{matrix} 0 & 0 & 0 \\ 0 & 0 & 0 \\ 0 & 0 & 0 \\ 0 & 0 & 0 \\ 0 & 0 & 0 \\ 0 & 0 & 0 \\ 0 & 0 & 0 \\ 0 & 0 & 0 \\ 0 & 0 & 0 \\ 0 & 0 & 0 \\ 0 & 0 & 0 \\ 0 & 0 & 0 \\ 0 & 0 & 0 \\ 0 & 0 & 0 \\ 0 & 0 & 0 \\ 0 & 0 & 0 \\ 0 & 0 & 0 & 0 \\ 0 & 0 & 0 & 0 \\ 0 & 0 & 0 & 0 \\ 0 & 0 & 0 & 0 \\ 0 & 0 & 0 & 0 & 0 \\ 0 & 0 & 0$  $-20$ <br> $-1$  $\frac{1}{100000}$  $\frac{0}{20}$ <br>0.00 . . . . . . . . . . . . . // input for lpic duration<br>pulse\_save<br>pulse\_save\_step duration<br>pulse\_save<br>pulse\_save\_step  $\begin{array}{l} \texttt{--}{\small \texttt{--}{\small \texttt{--}{\small \texttt{--}{\small \texttt{--}{\small \texttt{-}}{\small \texttt{--}{\small \texttt{-}}{\small \texttt{-}}{\small \texttt{$ angle<br>polarization<br>shape<br>raise angle<br>polarization<br>shape<br>raise  $\mathbf{u}=\mathbf{u}=\mathbf{u}$  $1.11111$ &pulse\_front &pulse\_front &pulse\_rear Q<br>amplitude<br>amplitude2<br>amplitude3<br>phase2<br>phase3 wmplitude<br>amplitude2<br>amplitude3<br>phase2<br>phase3 &pulse\_rear prop\_start<br>prop\_stop &propagate **&electrons**  &propagate &electrons ----------<br>PPC<br>Vtherm<br>Vtherm &ions &box 

Fig The input -le piclpicinputinputfresnel part I

// //

 $\circ$ 

t\_start = 10 # start time in periods  $t_{\text{islope}} = 20$  # stop time in periods

m = 50000 # m/m\_e

ppc = 10 # max. number of MacroParticles per cell

number of MacroParticles per

 $ce11$ 

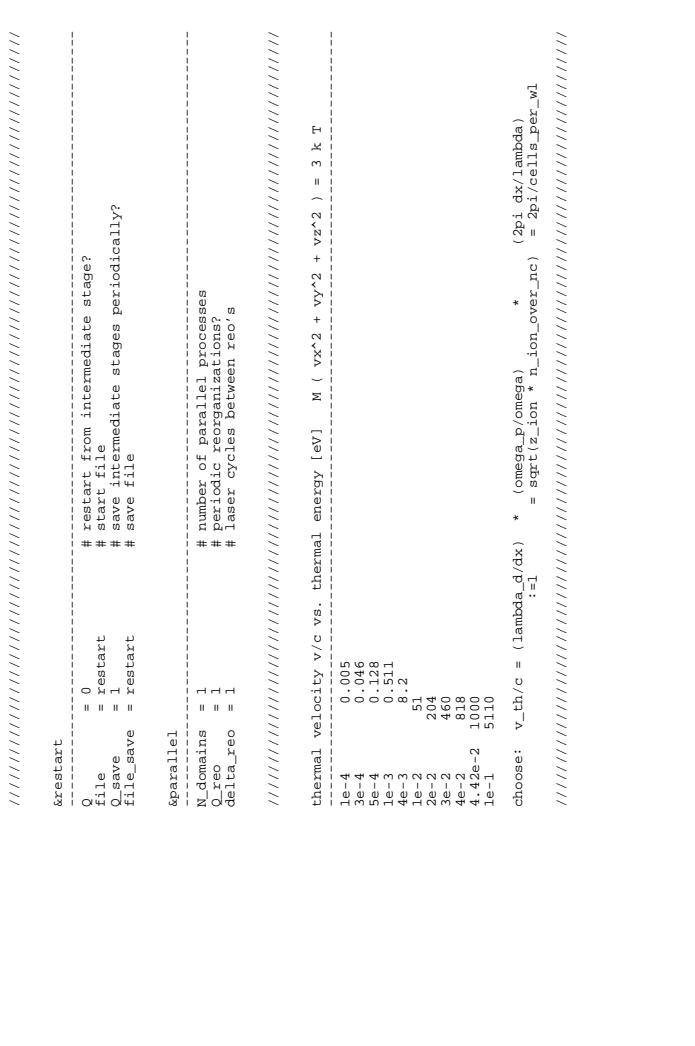

| cells<br>ncells<br>h.<br>left boundary in<br>right boundary in<br>## | cells<br>e in periods<br>in periods<br>Mary in cells<br>h.<br>boundary<br>boundary<br>jy plots?<br>start time<br>time<br>stop t<br>left b<br>right<br>***** | C<br>e in periods<br>in periods<br>dary in cells<br>dary in cells<br>boundary<br>boundary<br>jz plots?<br>start time<br>stop time i<br>left bounda<br>right bound<br>***** | t time in periods<br>time in periods<br>boundary in cells<br>t boundary in cells<br>ex plots?<br>start time<br>stop time i<br>left bounda:<br>left bounda:<br>***** | $\omega$<br>in periods<br>in periods<br>ary in cells<br>dary in cells<br>boundary<br>boundary<br>'n.<br>plots?<br>art time<br>op time i<br>ey plo<br>start<br>left h<br>right<br>***** | $\omega$<br>e in periods<br>in periods<br>Mary in cells<br>ndary in cells<br>boundary<br>boundary<br>ez plots?<br>start time<br>stop time in<br>left bounda<br>right bound<br>***** | cells<br>cells<br>in periods<br>in periods<br>lary in cells<br>记<br>boundary<br>boundary<br>time<br>time<br>bx plots?<br>start time<br>stop<br>left i<br>right<br>***** | C)<br>e in periods<br>in periods<br>Mary in cells<br>ndary in cells<br>boundary<br>boundary<br>by plots?<br>start time<br>stop time i<br>left bounda<br>right bound<br>***** | cells<br>1 cells<br>in periods<br>in periods<br>'n,<br>in.<br>boundary i<br>t boundary<br>time<br>time<br>bz plots?<br>start time<br>ght<br>stat<br>Left<br>right<br>***** | plots?<br><b>V)</b><br>cells<br>1 cella<br>density<br>n periods<br>periods<br>y in cells<br>$\mathbf{r}$<br>÷<br>boundary<br>energy d<br>time in<br>boundary<br>$\rm{m}$<br>time<br>field<br>start<br>left<br>right<br>***** | <br>×<br>n periods<br>. periods<br>at fixed positions :<br>0, t4=1698<br>traces at<br>, t3=1600,<br>ä,<br>'n,<br>traces?<br>start time<br>time<br># traces<br># start<br># stop t<br># + of t<br># # of t |
|----------------------------------------------------------------------|----------------------------------------------------------------------------------------------------|----------------------------------------------------------------------------------------------------|----------------------------------------------------------------------------------------------------|----------------------------------------------------------------------------------------------------|----------------------------------------------------------------------------------------------------|----------------------------------------------------------------------------------------------------|----------------------------------------------------------------------------------------------------|----------------------------------------------------------------------------------------------------|----------------------------------------------------------------------------------------------------|----------------------------------------------------------------------------------------------------|
| $\frac{0}{500}$<br>$II$ $II$                                         | 500<br>$\overline{a}$<br>$\mathbf{H}$ $\mathbf{H}$<br>$11 - 11 - 11$                                                                                        | 500<br>៰ឣ៷<br>$\circ$<br>$H = H = H$<br>$\mathbf{H}$ = $\mathbf{H}$                                                                                                    | 500<br>$\overline{a}$<br>$\,$ H<br>$\mathbf{H}$ $\mathbf{H}$<br>$\mathbf{H}$ $\mathbf{H}$                                                                           | $\mathbf{H}=\mathbf{H}=\mathbf{H}$<br>$\mathbf{H}$ $\mathbf{H}$                                                                                                    | $\mathbf{H}=\mathbf{H}=\mathbf{H}$<br>$\mathbf{H}$ = $\mathbf{H}$                                                                                                    | ្ត្ត<br>និទី<br>$\circ$ $\approx$<br>$II$ $II$<br>$\mathbf{H}$<br>$\mathbf{H}$ $\mathbf{H}$                                                                             | $\begin{matrix} 0 \\ 0 \\ 0 \\ 0 \end{matrix}$<br>$\circ$ $\approx$<br>$\mathbf{H}$<br>$   \cdot   $<br>$   -   $                                                            | $\frac{0}{500}$<br>20<br>$\overline{a}$<br>$\circ$<br>$\mathbf{H}$ $\mathbf{H}$<br>$\mathbf{H}$<br>$   \cdot   $                                                           | $\begin{matrix} 2 & 0 \\ 0 & 0 \\ 0 & 0 \end{matrix}$<br>$\circ$ $\approx$<br>$   \cdot   $<br>$\mathbf{H}$<br>$   \cdot   $                                                                                                 | $t1 = 100$ ,<br>ᇽᇢᇡ<br>$t = 2$ .<br>$\mathbf{H}=\mathbf{H}$<br>$\mathbf{H}=\mathbf{H}$                                                                                                    |
| $x$ _start<br>$x$ _stop                                              | $_$ start<br>$\frac{t}{x}\frac{stop}{start}$<br>$x$ _start<br>$\scriptstyle\alpha$<br>₽<br>ξÇ                                                               | atart<br>atop<br>atop<br>atop<br>×'×'<br>لى<br>ان<br>$\circ$<br>&jz                                                                                                    | $\begin{array}{l} t\_start \\ t\_stop \\ x\_start \\ x\_start \end{array}$<br>⇔ ∸<br>&ex                                                                            | t_start<br>$\begin{array}{c} x.t.\\ \n\text{1-step}\\ \n\text{x} = \text{start}\\ \n\text{x} = \text{start} \end{array}$<br>$\alpha$<br>key                                            | x_start<br>x_stop<br>_start<br>t_stop<br>$\alpha \omega$<br>&ez                                                                                                    | Q<br>Listart<br>Listart<br>X_stop<br>X_stop<br>Scpx                                                                                                    | start<br>stop<br>x_start<br>x_stop<br>لى ا<br>್ಲ<br>kgy                                                                                                    | L_stop<br>x_start<br>x_stop<br>start<br>$\alpha \psi$<br>Scp 2                                                                                                    | start<br>stop<br>start<br>atop<br><b><i><u>cedens</u></i></b><br>" ⊨<br>$\circ$<br>×<br>'×<br>⊅                                                                                                    | t_start<br>t_stop<br>traces<br>لى<br><b>Straces</b><br>$\circ$                                                                                                    |

Fig 
 The input -le piclpicinputinputfresnel part II

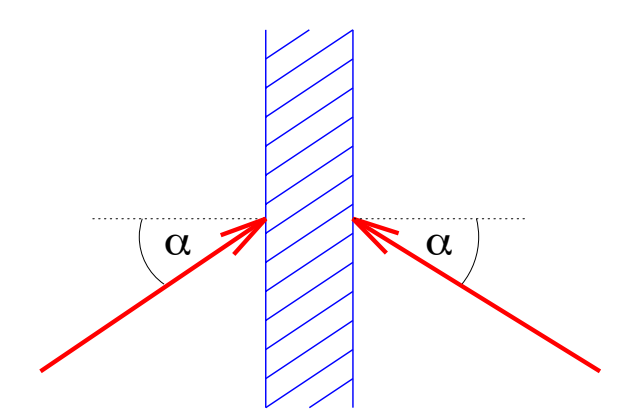

Fig. 3: Angle of incidence with respect to the normal.

The first pulse parameter **Q** is used to switch the laser on  $(Q=1)$  or off  $(Q=0)$ . The field **amplitude**  $a_0$  is given in dimensionless units

$$
a_0 = \frac{eE_0}{m_e \omega c},\tag{1}
$$

where  $E_0$  ist the amplitude of the electric laser field, e,  $m_e$ , c are electron charge, mass and velocity of light in vacuum respectively and - denotes the laser frequency Intensity is expressed in these units as

$$
I\lambda^2 = a_0^2 \times 1.37 \cdot 10^{18} W \mu m^2 / cm^2. \tag{2}
$$

Amplitude  $a_0 \approx 1$  means, that a single electron in such a laser field will be relativistic, move with velocity close to the velocity of light and kinetic energy close to its rest energy  $m_ec$  . The incident laser pulses can be chosen to contain a mixture of frequencies: The  $\,$ fields specified by amplitude2 and amplitude3 are given in the same units as the fundamental eld amplitude and denote contributions oscillating at - and  respectively The parameters phase and phase are the phases of the - and frequency components with respect to the fundamental component - and have to be given in degrees

Notice, that the **angles** of incidence (in degrees), see Fig. 3, cannot be chosen independently because of the one-dimensional structure of the code <sup>-</sup>. In case they are different and both pulses are switched on, & pulse front has priority and the rear pulse's angle

<sup>-</sup>Oblique incidence is incorporated in the 1d code using Bourdier's method [18]. A Lorentz transformation is performed to a frame of reference M which moves in the plane of incidence parallel to the plasma surface such that the pulse is normally incident in frame M This is achieved with a frame ve locity  $v = c \sin \alpha$  in y-direction, where  $\alpha$  is the angle of incidence. Laser wavelength and frequency are  $-$  opplers where it is a cost  $\{0,1\}$  . The laboratory frame values in the laboratory frame values in the laboratory frame values of  $\{0,1\}$ Lorentz contraction occurs only in y-direction, not in x- or z-direction. In M, we impose transverse

will be adjusted to be equal to the front pulse's angle. The remaining pulse parameters are independent

The **polarization** can be chosen as 's' (electric field perpendicular to the plane of incidence, **polarization** = 1,  $p'$  (electric field parallel to the plane of incidence, **po** $larization = 2$ , and 'circular' (polarization=3). The pulse duration is expected in laser cycles. The temporal **shape** of the *pulse amplitude's* envelope is characterized by imear (shape=1), sinusoidal (shape=2), or sin-shaped (shape=5) edges. Their duration raise is again given in laser cycles, respectively, so that the remaining pulse time with constant maximum amplitude is simply **duration** $-2 \times$ **raise**, as shown in Fig.  $4$ .

Finally, one can decide to save the temporal profile of the pulse by setting the switch **pulse\_save**  $= 1$ . Then the time step (in laser cycles) for saving is specified by **pulse\_** save\_step (see section 3.2, output file pulse#\*).

#### 3.1.2 Simulation time  $(\&$  propagate)

The simulation time in laser cycles has to be entered following the key word  $\&$  propagate. The simulation usually starts at time **prop\_start**=0 and stops at time **prop\_stop**, which may be larger or smaller than the pulse duration.

translational symmetry in <sup>y</sup> and <sup>z</sup> direction and all quantities densities elds  depend on only one spatial coordinate,  $x$ . In the laboratory frame L this symmetry means that all quantities have the same phase velocity component parallel to the surface in  $y$ -direction. For details see appendix.

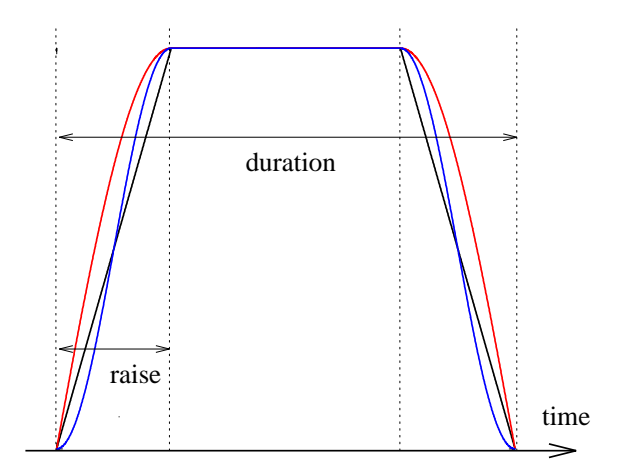

Fig. 4: Pulse shapes

### 3.1.3 Simulation box, plasma shape and density  $(\&$  box)

The parameters following the key word &box are used to design the simulation box. target size and shape, and plasma density, as shown in Fig. 5. The simulation box is discretized in cells of equal length  $\Delta x$  with numbers 1, 2, ..., cells, where cells is the total number of cells in the simulation box. Parameter cells\_per\_wl specifies the number of grid cells in x-direction per laser wavelength  $\lambda_0$  in the laboratory frame, cells left is the number of initially empty cells left or in front of the plasma, cells plasma the total number of grid cells initially occupied by plasma, and **cells\_ramp** the number of cells in a linear ramp region at the front side of the plasma

The maximum ion density in the plasma profile is specified by the parameter  $n\_ion$ . over nc which is the number density of ions in units of the critical density

$$
n_c = \omega^2 \cdot \frac{m_e \varepsilon_0}{e^2},\tag{3}
$$

see appendix B. Electron density is given by **n** ion over nc  $\times z$ , where z is the ion's charge state (see below). One can decide to save the plasma profile setting the switch  $box\_save = 1$  (see section 3.2, output file domain-\*).

### 3.1.4 Particle species (& electrons,  $\&$ ions)

Electrons are characterized by three parameters. The first technical parameter  $fix$ will inhibit moving the electrons in x-direction if set equal to one. This is of course unphysical, but can be useful for tests.

ppc is the number of macro particles per cell at maximum initial plasma density see Fig. 5. Macro particles are groups of electrons containing an extensive number of real electrons The number of electrons represented by one macro particle is constant

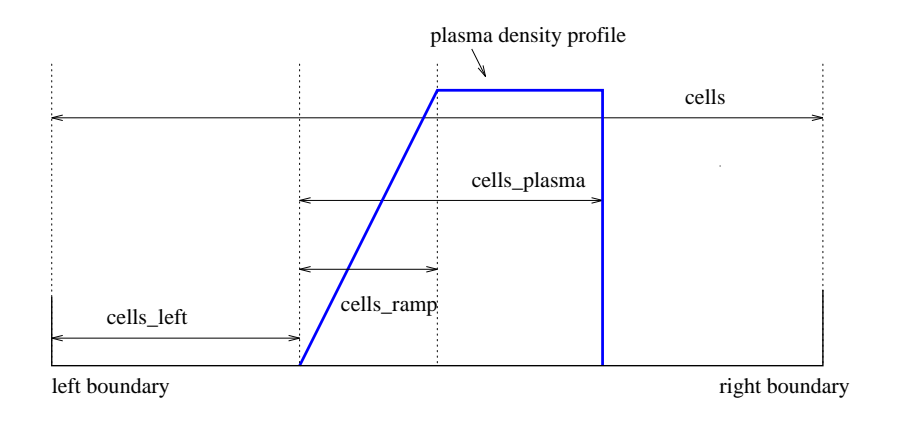

Fig Simulation box and plasma density pro-le

throughout the simulation box, and density is varied (e.g. linear ramp) by varying the number of macro particles per cell. Increasing **ppc** leads to higher accuracy and lower noise levels, but also to longer simulation times.

**vtherm** specifies the initial electron thermal velocity in units of the velocity of light.

For the ions one has to specify two additional parameters, the charge state z of the ions and their mass **m** in units of the electron mass.

Concerning the initial thermal electron velocity, one has to be careful for numerical reasons. In order to prevent *numerical heating*  $[15]$ , one should choose **vtherm** such that the Debye length is on the order of the spatial grid size  $\Delta x$ . This imposes the condition

$$
\frac{v_{\text{therm}}}{c} \approx \sqrt{\frac{n_e}{n_c}} \frac{2\pi}{\text{cells\_per\_wl}}.\tag{4}
$$

A table that relates the thermal velocity to energy in electron Volt is given on the bottom of any example input file in directory  $pic/ipic/input$ . Notice that for temperature  $T = 0$  the heating rate can be so small that the heating may be negligible during the simulation time of several tens of laser cycles

### 3.1.5 Diagnostics (&output, &energy, &flux, ...)

The following sets of parameters specify the output **path** for LPIC<sup>++</sup> data and all implemented diagnostics Notice that it is impossible to store all accessable data during a simulation run, since this would need more disk space than ususally available. One has to focus on parts of information. Therefore five major groups of diagnostics have been introduced 

First, diagnostics related to energy balances, absorption and reflectivity (& energy. & flux. & reflex). They can be switched on and off seperately  $(Q)$ . Start and stop time (t\_start and t\_stop) for the diagnostic and the time step t\_step between write operations to disk have to be specified in laser cycles. If  $t = t$  is chosen, data will be written in every time step (see section 3.2, output files energy- $*, \ldots$ ). Even energy is used to write longitudinal and transverse field energies, total field energy, the total kinetic energy of all particles, and the total energy in the domain, minus initial energies. respectively. & flux writes field energy fluxes at domain boundaries, and & reflex leads to reflectivity calculations at the boundaries. For the reflectivity, floating averages are taken over one laser cycle, respectively.

Second spatial snapshots at -xed times can be taken concerning grid quantities like electron and ion densities, current and field components. The switch and time parameters have the same meaning as above (see section 3.2, output files  $\text{snap-*}$ ). Third, phasespace  $(x, v)$  snapshots and velocity distributions for electrons and ions, respectively (&el\_phasespace, &ion\_phasespace, &el\_velocity, &ion\_velocity), can be produced at -xed times Phasespace plots take into account all particles of a species The corresponding velocity distribution sums the phasespace information over  $x$ , but can be taken independently (see section 3.2, output files phase\*, velocity-\*, and section 3.3).

Fourth, & spacetime information can be stored. These are snapshots of grid quantities taken at every time step between specified times **t\_start** and **t\_stop** (in laser cycles). The end points  $x$ -start and  $x$ -stop of the spatial region have to be given in cells. These diagnostics give a detailed overview over the evolution of plasma and fields in space and time, but can be quite expensive in disk space. One has to care about the spacetime window and especially number of spacetime diagnostics one selects (see section 3.2, output files spacetime- $\ast$ , and section 3.3).

Finally, grid quantities can be stored at *selected positions in space for all time steps* between **t\_start** and **t\_stop** using the diagnostic & traces. Here one has to specify the number of traces and their x-positions to,  $t_1, \ldots$  (in cells) in addition to switch Q and time window. (see section 3.2, output files  $trace-*$ , and section 3.3).

The diagnostics are far from complete, and the user may change the code and add further diagnostics (see section  $6$ ).

#### 3.1.6 Restarting LPIC++ ( $\&$  restart)

The & restart parameters are related to the case of a system crash. Setting the switch  $Q$  save = 1 here leads to writing intermediate restart files periodically from which the simulation could be restarted. The save file name is specified using  $file\_save$ . After a crash occured, you set the switch  $Q=1$ , set the read file name file equal to the name of the save file file save and start the simulation again, as usual. Since LPIC<sup>++</sup> saves once per laser cycle you will have lost cpu time corresponding to less than one laser cycle Except for the above mentioned parameter  $Q$ , the input file should remain unchanged when restarting since the input data is read and used again. However, modifying the simulation time **prop\_stop** or even the laser pulses could make sense in certain cases. Restarting LPIC<sup>++</sup> also works in the parallel version.

#### 3.1.7 Parallel LPIC++ version  $(\&$  parallel)

If only the plain LPIC + version is used, set  $N_{\text{-}}$  domains = 1 and skip this subsection.

The simulation box can be split in several spatial domains, specified by parameter N\_domains. Starting 1pic\_parallel under PVM will then generate N\_domains PVMtasks, each of them processing a seperate part of the simulation box. Communication between tasks involves the exchange of particles, fields and currents, as usual. Since the particles cross boundaries of cells as well as *domains*, the particle load of the tasks will generally vary in time (simulation time is spent mainly for moving particles). To prevent performance losses it is therefore important to reorganize the box splitting from time to time setting the switch  $Q_{\text{reo}}=1$ . This may lead to exchange of groups of cells between adjacent domains (tasks), i.e. the boundaries are allowed to move, see the example in section 4.5. Immediately after reorganizing, all domains will contain approximately same numbers of particles. The time **delta\_reo** between reorganizations has to be given in integer multiples of a laser cycle. Indeed, reorganization is already used to achieve equal particle loads at time  $t = 0$ . Therefore it is recommended to have  $Q$ -reo = 1 by default.

Of course, the parallel version works also with parameter  $N_{\text{-}}$  domains  $=1$ . Then it does not need the PVM-daemons running.

#### 3.2 Output

The default output path is pic/data. All tasks write to this directory and produce similar les whose name endings -  $\alpha$  , the domain  $\beta$  and the domain number in  $\alpha$  ,  $\alpha$ some cases followed by time in laser periods. The number of files can be quite large. especially in case of parallel processing. Some of these files are in ASCII-format and can be checked or plotted immediately:

- 1. input.  $1pi: A$  copy of the input file you selected.
- 2. output lpi: During the initializing procedures all LPIC++ parts (classes) echo their input (obtained from the input file and from the command line) to this file. This file is written only by the first domain.
- 3. error-\*: Comments and error messages.

These files contain output of LPIC++'s error handler. Here you will find useful debugging information. Whenever LPIC<sup>++</sup> crashes, check these files first to find out where the error occured. This is very unlikely unless you change the code!

4. times<sup>-\*</sup>: Cpu time used for particle pusher, field solver and diagnostics, total cpu and system time

- pulse- pulse pulse pulse pulse pulse pulse pulse pulse pulse pulse pulse pulse pulse pulse pulse pulse pulse p These files are written in case of  $pulse\_save = 1$ . Columns:
	- (a) time in laser cycles
	- (b) dimensionless amplitude
- 6. domain  $\ast$ : Initial plasma density profile in this domain. Columns:
	- (a) cell number (including buffer cells, e.g.  $-1$ , 0, see Fig. 22)
	- (b) x-coordinate of the cell
	- $(c)$  electron density, maximum normalized to 1
	- $(d)$  ion density, maximum normalized to 1
	- (e) number of macro electrons in this cell
	- $(f)$  number of macro ions in this cell
- 7. energy $-*$ : Energy balance in the moving frame M, for units see appendix. Columns
	- $(a)$  time in laser cycles
	- $(b)$  time-integrated energy gain of this domain via electromagnetic field flux across domain boundaries
	- $(c)$  total energy in this domain (minus initial)
	- $(d)$  total field energy (minus initial)
	- $(e)$  transverse field energy (minus initial)
	- $(f)$  longitudinal field energy (minus initial)
	- $(g)$  total kinetic energy, all species (minus initial)
- 8. flux-\*: Electromagnetic field flux  $\propto E \times B$  across domain boundaries in frame M, for units see appendix. Columns:
	- $(a)$  time in laser cycles
	- $(b)$  incoming flux left
	- $(c)$  outgoing flux left
	- (d) incoming flux right
	- $(e)$  outgoing flux right
- 9.  $reflex-*$ : Cycle-averaged reflected intensity at domain boundaries, divided by cycle-averaged incident intensity. Columns:
	- $(a)$  time in laser cycles
	- $(b)$  reflectivity left boundary
	- $(c)$  reflectivity right boundary
- 10. snap- $*$ : Snapshots of grid quantities in frame M.

The ending denotes the domain number and time in laser cycles eg snap domain 1, time 5 cycles). For units see appendix. Columns:

- (a)  $x$ -coordinate
- (b)  $E_x$
- (c)  $E_y$
- (d)  $E_z$
- (e)  $B_y$
- $(f)$   $B_z$
- $(g)$  electron density
- (h) ion density
- $(i)$  jx
- $(j)$   $j_y$
- $(k)$  j<sub>z</sub>
- $\lvert$  number of macro electrons
- $(m)$  number of macro ions
- 11. velocity $-*$ : Velocity distributions in the laboratory frame, endings denote domain number, particle species ( $sp0 =$ electrons,  $sp1 =$ ions), time in laser cycles (e.g. velocity-space of time in the cycles columns time in the cycles columns of the cycles Columns of the cycles Co
	- (a)  $v =$  velocity / (velocity of light)
	- (b) number of particles with  $v_x = v$  (within velocity range  $\Delta v$ )
	- (c) number of particles with  $v_y = v$  (within velocity range  $\Delta v$ )
	- (d) number of particles with  $v_z = v$  (within velocity range  $\Delta v$ )
- (e) number of particles with  $\sqrt{v_x^2 + v_y^2 + v_z^2} = v$  (within velocity range  $\Delta v$ )
- 12.  $reo-*$ : Box splitting, domain boundaries, particle numbers per domain. Ending</u> denotes domain number. These files are only written in the parallel version with reorganization. Columns:
	- $(a)$  time
	- (b) number of cell at left boundary
	- (c) number of cell at right boundary
	- (d) total number of particles in this domain

The remaining files are binary files and have to be postprocessed. These are phase\*. spacetime- $*$  and trace- $*$ .

### Postprocessing

Directory pic/post/ contains the executable postprocessor, the shell script lpic.post and the input file input post. The source code is contained in directory  $src/$ , the object directory is  $obj$ . The input file is organized similar to the LPIC<sup>++</sup> input files, see Fig. 6 for an example. There are key words ( $&\text{traces}$ ,  $&\text{spacetime}$  and  $&\text{phasespace}}$ ) followed by corresponding parameters. Again, only values should be changed, not key words or parameter names. After editing the input file the postprocessor is invoked using the shell script by typing

#### lpic.post

This script creates a subdirectory Post/ in the data directory pic/data/, and the postprocessor's output will then be written to pic/data/Post/.

In the following the input parameters in  $\text{input}$ , post and resulting output are discussed.

#### $3.3.1$  & traces, Fourier transforms

Traces are grid quantities (fields, densitites, currents) written at selected positions (cells) but for each time step in a given time interval. The original binary files trace  $*$  are postprocessed here. Specify the time window to process (period\_start and **period\_stop** in laser cycles). In the following list of switches  $(ex, ey, ...)$  one can select which quantities to analyze by setting their corresponding switch equal to one

Meaning of switches (for units see appendix):

```
 //////////////////////////////////////////////////////////////////////////////////////////
 //
      input parameters for the lpic-postprocessor
 //
 //////////////////////////////////////////////////////////////////////////////////////////
 &traces
 ------------------------------------------------------------------------------------------
 period_start = 1
 period_stop = 20
period\_stop = 2<br>period\_screen = 1
ex = 0, ey = 0, ez = 0, by = 0, bz = 0,<br>
Fp = 1, fm = 1, gp = 1, gm = 1,<br>
de = 0, p = 0, Sx = 0, Sy = 0, jz = 0 &spacetime
 ------------------------------------------------------------------------------------------
 t_start = 0
 t_stop = 9
 x_start = 0
 x_stop = 6
 imagesize = 400
 smooth = 1
 Q_de = 0, C_de = 6
 Q_di = 0, C_di = 0
 Q_jx = 0, C_jx = 0
 Q_jy = 0, C_jy = 0
Q_jz = 0, C_jz = 0<br>
Q_ex = 0, C_ex = 0<br>
Q_ey = 0, C_ey = 0Q_ez = 0, C_ez = 0<br>
Q_by = 0, C_by = 0<br>
Q_bz = 0, C_bz = 0
 Q_edens = 1, C_edens = 0.0004
 Q_kt = 0, C_kt = 1e-3
 Q_kw = 0, C_kw = 1e-3
 K_cut = 10, W_cut = 10,
 x_offset = 0
 contour_1 = 100
 contour_2 = 200
 contour_3 = 300
 &phasespace
 ------------------------------------------------------------------------------------------
 period_start = 0.0
 period_stop = 20.0
 period_step = 2.0
Q_{VX} = 0<br>Q_{VZ} = 0<br>Q_{VZ} = 0xmax = 5<br>xoffset = 1
xoffset
 ==========================================================================================
```
Fig The postprocessor input -le picpostinputinputfresnel

- $ex, ey, ez, by, bz: field components$
- $\bullet$  fp: right going part of p-polarized light (contributes to ey, bz),  $F^{\perp} := \frac{1}{2} (E_y + c_{\mathcal{B}_z}),$  see section 5, Eqs. (11-15)
- $\bullet$  fm: left going part of p-polarized light (contributes to ey, bz),  $F$   $:= \frac{1}{2} (E_y - cB_z)$
- $\bullet$  gp: left going part of s-polarized light (contributes to ez, by),  $G^+ := \frac{1}{2} (E_z + cB_y)$
- $\bullet$  gm: right going part of s-polarized light (contributes to ez, by),  $G := \frac{1}{2} (E_z - cB_y)$
- $\bullet$  Pi: sum of power spectra of right going ey and bz
- $\bullet$  Pr: sum of power spectra of left going ey and bz
- $\bullet$  Si: sum of power spectra of right going ez and by
- $\bullet$  Sr: sum of power spectra of left going ez and by
- de, di: electron and ion density
- $\bullet$  jx, jy, jz: current components

in frame M, respectively.

For example, setting  $ex=1$  will generate two ASCII files,  $ft-ex-trace$ ,  $ft-ex$  in directory pic/data/Post,

- 1.  $ft-ex-trace: 'ex' as a function of time$ </u> Column 1: time in laser cycles Column 2: 'ex' at first trace position (cell) Coulmn  $3:$  'ex' at second position, etc.
- 2.  $\texttt{ft-ex: power spectrum of 'ex', square of the absolute value of the fourier trans-}$ form with respect to time Column 1: frequency scales to laser frequency

Column 2: power spectrum of 'ex' taken at first trace position (cell)

Coulmn 3: power spectrum at second position, etc.

and similar for the remaining quantities. Parameter **periods\_screen** is used for taking the power spectra It denotes the number of laser periods at the beginning and the end of the signal, respectively, which are used to cut the signal smoothly off to zero. One cycle is sufficient here.

#### 3.3.2  $\&$ spacetime

Here, the &spacetime files (spacetime-\*in directory pic/data/) are postprocessed. First select the time window in laser cycles, (**period\_start**, **period\_stop**) and spatial window in wavelangths  $\lambda_0$  (**x\_start**, **x\_stop**). The postprocessor will map this space-time-window to a matrix of size **imagesize**  $\times$  **imagesize**, thereby averageing in x-direction over **smooth** cells. The switches  $Q_{\text{-de}}$ , ... are used to select the quantity

(in frame M) to process, and the corresponding parameters  $C \cdot de$ , ...specify vertical cutoffs, i.e. maximum values to be plotted (for units see appendix). In case of  $Q$ -de=1, for example, electron densities from zero to  $C$ -de (for units see appendix) are then mapped linearly to the range  $0$  to  $255$ , respectively, and written to the binary file pic/data/Post/spacetime-de. The file structure is as follows, see Fig. 7: The first imagesize bytes contain the data corresponding to  $t = period\_start$  and

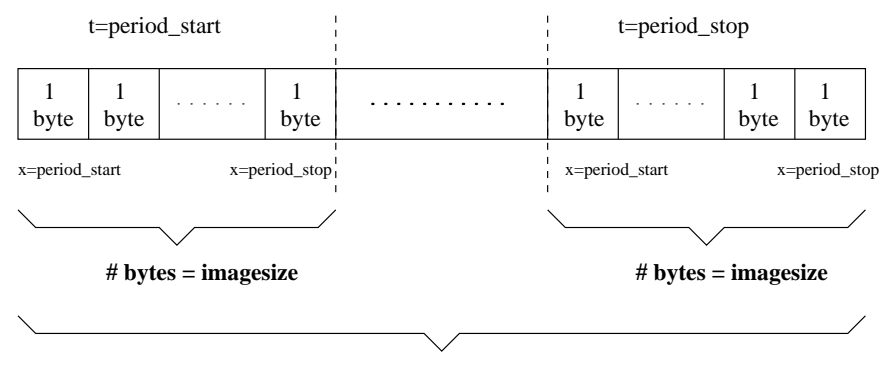

**# bytes = imagesize x imagesize**

Fig. 7: Data structure of  $pic/data/Post/spacetime-de$ .

**x**\_start  $\leq x \leq x$ \_stop, and so on, and the last imagesize bytes correspond to time  $t =$  **period\_stop**. This file can then be plotted, for example using IDL. In addition to plotting data versus coordinate and time, one can choose Fourier transformations of the same data window with respect to coordinate only (switch  $Q_k$ kt. vertical cutoff  $C_k$ , and with respect to both coordinate and time (switch  $Q_k$  kw. vertical cutoff  $C_{-kw}$ ). The results are power spectra (absolut values of Fourier transforms squared kspace versus time and kspace versus -space respectively In these cases additional kspace and - space cutos switches (attention of the space  $\mathcal{L}$ be set  $\mathbb{R}$  cut means that the kspace is plotted from  $\mathbb{R}$  and from  $\mathbb{R}$  and from  $\mathbb{R}$ k to k respectively where k is the last wave number in laboratory framework from the laboratory framework.  $\mathbf{F}$  cut means that  $\mathbf{F}$  is the data is written from  $\mathbf{F}$  is written in the data is written in the data is written in the data is written in the data is written in the data is written in the data is written in to files pic/data/Post/spacetime-kt-de and pic/data/Post/spacetime-kw-de, respectively. The files are organized as follows.  $Q_k$  kt: The first imagesize bytes contain the data corresponding to  $t = \text{period}\_ \text{start}$  and  $0 \le k/k_0 \le K\_ \text{cut}$ , and so on, and the last imagesize bytes correspond to time  $t = period\_stop$ . Q\_kw: The first ima- $\overline{\mathbf{a}}$  , we contain the data corresponding to  $\overline{\mathbf{a}}$  ,  $\overline{\mathbf{b}}$  and  $\overline{\mathbf{c}}$  and  $\overline{\mathbf{c}}$ and so on and the last images of the last images of the last images of the last induced to frequency  $\mathcal{A}$ If you have access to IDL, then the following parameters x\_offset, contour\_1, contour 2, contour 3 can be used to define a plotting offset in x-direction and to make IDL draw contour lines

IDL scripts are also generated by the postprocessor and written to directory pic data/Post/.

#### 3.3.3  $\&$  phasespace

Here, the phasespace files are postprocessed, essentially the output of several domains is linked to files phasex-\*, phasey-\*, phasez-\* in directory pic/data/Post, where the ending denotes the point of time in laser cycles. One has to select the time window (period start, period stop), the time step period step in cycles between phasespace output (see corresponding files in pic/data), and switch the velocity components (in the laboratory frame) on or off  $(Q_v x, Q_v y, Q_v z)$ . The resulting binary files contain phasespace images of size  $400 \times 400$  pixels (bytes). The velocity range is  $[-c, c]$ , and the spatial range corresponds to the width of the simulation box. Each byte contains the number of macro particles in the corresponding phasespace interval  $\Delta x \times \Delta v$ . The file structure is as follows, see Fig. 8: The first 400 bytes contain the

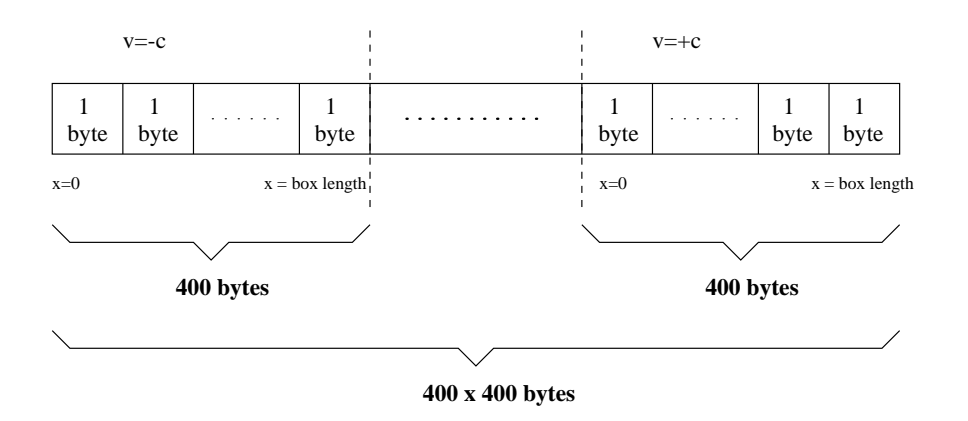

Fig. 8: Data structure of phasex-\*, phasey-\*, phasez-\* in directory pic/data/Post.

data corresponding to velocity  $v = -c$  and the whole box length, and so on, and the last 400 bytes correspond to  $v = c$ . This file can be plotted, for example using IDL. The parameters xmax and xoffset are used for generating an IDL script that displays a phasespace movie

# 3.4 Running LPIC++ under PVM

If PVM is available, start the PVM daemons in the background on your parallel (virtual) machine, e.g. using a hostfile pvmhosts,

pvmd pvmhosts

Then the parallel LPIC++ version can be invoked with several domains, e.g.

lpic\_parallel input/input.positron,

see section 4.5.

# Examples

In directory  $pic/ipic/input/a$  collection of example input files is prepared. In the following we will briefly comment on these examples and show parts of the simulation results. In order to get used to LPIC<sup>++</sup>, one should run these examples and compare the results to those shown in the following

### Diagnostics

To start, run the input file input diagnostics,

```
lpic_plain input/input.diagnostics \&
```
This will only demonstrate all available types of output files in directory pic/data/ in case of the plain version

Try also input pulse for two laser pulses propagating in opposite direction through an empty box

#### 4.2 Performance

The input file input performance is designed to test the performance of the computer. where you are running LPIC++. Output is reduced to a minimum. The essential parameters are: 100 cells plasma, 100 particles per cell, 100 time steps per laser cycle and only one cycle of simulation time. This makes  $100 \times 100 \times 100 = 10^6$  particle pushes in total The output to screen shows the cpu time in seconds used for pushing particles, propagating fields, output diagnostics, and the total cpu time of this run. Particle pushes generally contribute the dominating part to the total simulation time Here, one obtains the time for a *single* particle push by dividing the particle time by Tut. Table 9 shows the time per particle push for several platforms we tried.

### 4.3 Reflection from Overdense Plasma

Next, consider reflection of a laser pulse from an overdense plasma slab with steplike shape, input file input reflection. Some results are given in Fig. 10. Light is totally reflected from the plasma surface, but notice the *precurser* [20, 15] of  $E_z$ in Fig. 10 (a) running with *vacuum* velocity of light into the *overdense plasma*. At later times, the amplitudes of  $E_z$  and  $B_y$  show the typical exponential decay inside

| Computer                                      | $Computer + Option$                     | Time per Particle Push $[\mu s]$ |  |  |
|-----------------------------------------------|-----------------------------------------|----------------------------------|--|--|
| Pentium 100 MHz, Linux                        | $g++-O3$                                | 12.8                             |  |  |
| RS6000 P2SC@135 MHz                           | $xIC$ -O3 -Q -qarch=pwr2                | 2.1                              |  |  |
|                                               | $-$ qtune $=$ pwr2 $-$ qalign $=$ power |                                  |  |  |
| RS6000 P2SC@120 MHz                           | $xIC$ -O3 -Q -qarch=pwr2                | 2.6                              |  |  |
|                                               | $-$ qtune $=$ pwr2 $-$ qalign $=$ power |                                  |  |  |
| RS6000 Model 590                              | $xIC$ -O3 -Q -qarch=pwr2                | 4.3                              |  |  |
|                                               | $-$ qtune $=$ pwr2 $-$ qalign $=$ power |                                  |  |  |
| RS6000, PowerPC 604e                          | $xIC$ -O3 -Q                            | 4.8                              |  |  |
| 43P-140 (AIX 4.1.5)                           |                                         |                                  |  |  |
| RS6000 Model 250                              | $xIC$ -O3 -Q                            | 16.8                             |  |  |
| $Cray$ T <sub>3</sub> E-600 LC <sub>512</sub> | $CC-O3$                                 | 3.8                              |  |  |
| DEC Alpha $eV5(21164)$                        |                                         |                                  |  |  |

Fig. 9: LPIC++ performance on various platforms.

the plasma (skin effect), modified here due to the fact that the plasma slab is  $f_i$ . nite. Fig.  $10$  (b) shows the built-up of the standing wave in front of the surface. Its and anti-contracted using  $\mathcal{L}$  and the created using  $\mathcal{L}$  and the created using  $\mathcal{L}$ idl-script pic/data/Post/idl-edens.pro. To postprocess the LPIC++ results you can copy the template input file pic/post/input/input.post.reflection to file pic/post/input.post.

#### 4.4 Reflection from Underdense Plasma

The following cases deal with reflection of low intensity light from underdense  $(n_e/n_c =$ 0.64) steplike density profiles. The LPIC++ results in Figs.  $11 - 13$  show the reflected intensity versus time. They are compared here with numerical solutions based on Fresnel's formulas [21, 10]. The laser pulses have rectangular shapes, so that their spectra contain broad frequency bands. Therefore the amplitude of the reflected intensity is not constant in time but varies and converges slowly towards the Fresnel-reflectivity. The numerical solutions are obtained using the program pic/fresnel/fresnel. The reader can find all necessary information for compiling and using in  $pic/fresnel/-$ README

Now run the LPIC<sup>++</sup> input file input fresnel 0 for normal laser incidence and com-

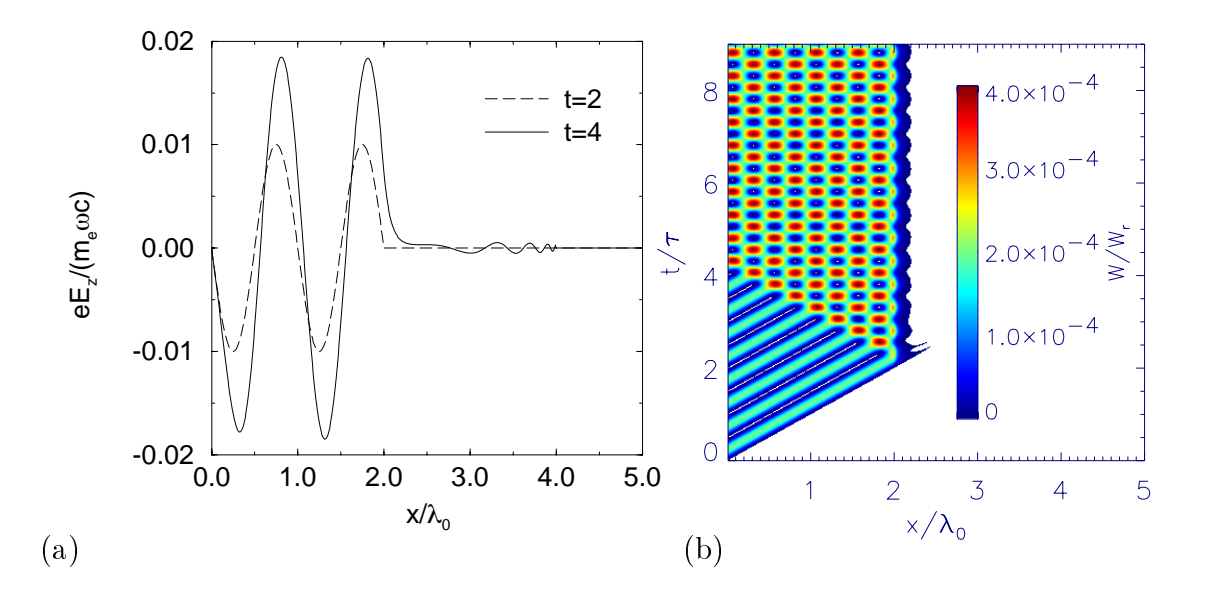

Fig. 10: Reflection from overdense plasma. Parameters: Square pulse,  $a_0 = 0.01$ , nenc The plasma slab is located between <sup>x</sup> and <sup>x</sup> <sup>a</sup> Ez versus coordinate at times to an and the state of the state  $\eta$  and the state  $\eta$  and the state  $\eta$  and  $\eta$ time  $t$ . For units see appendix.

pare to Fig. 11. Additional files for various angles and both polarizations  $(s, p)$  are also prepared inputfresnel s inputfresnel p The input les with endings fine use especially fine meshes for accurate results.

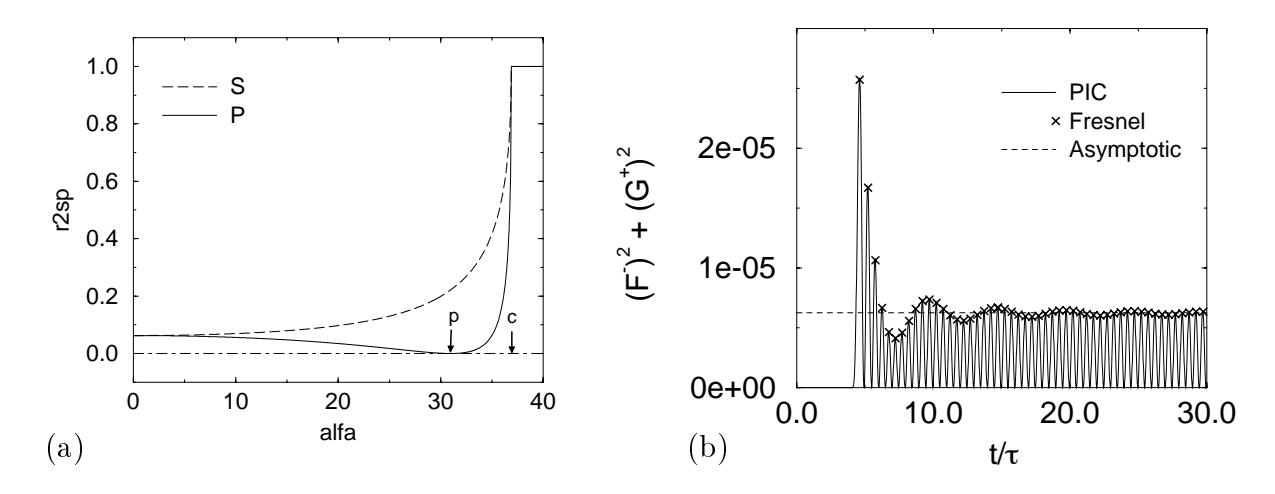

Fig. 11: (a) Presnet reflectivity for  $n_e/n_c = 0.04$ . The Brewster angle is  $\alpha_p = 51.0$  in this case, the angle of total reflection is  $\alpha_c =$  50.9  $\pm$  (0) A linearly polarized low intensity  $a_0 = 10$  ) laser pulse with rectangular shape is incident under  $\alpha = 0$ . Repected  $\it in$   $\it in$   $\it [f]$   $\it [f]$   $\it [f]$  is plotted versus time. LPIC++ results are plotted by means of lines, the crosses denote the numerical solution based on Fresnel's formulas. The dashed tine is the repected intensity  $K^*\alpha_0^-$  for a infinite plane wave, where  $K \equiv (1-\bar{N})/(1+\bar{N})$ for  $\alpha = 0$  and  $N^- = 1 - n_e/n_c$ .

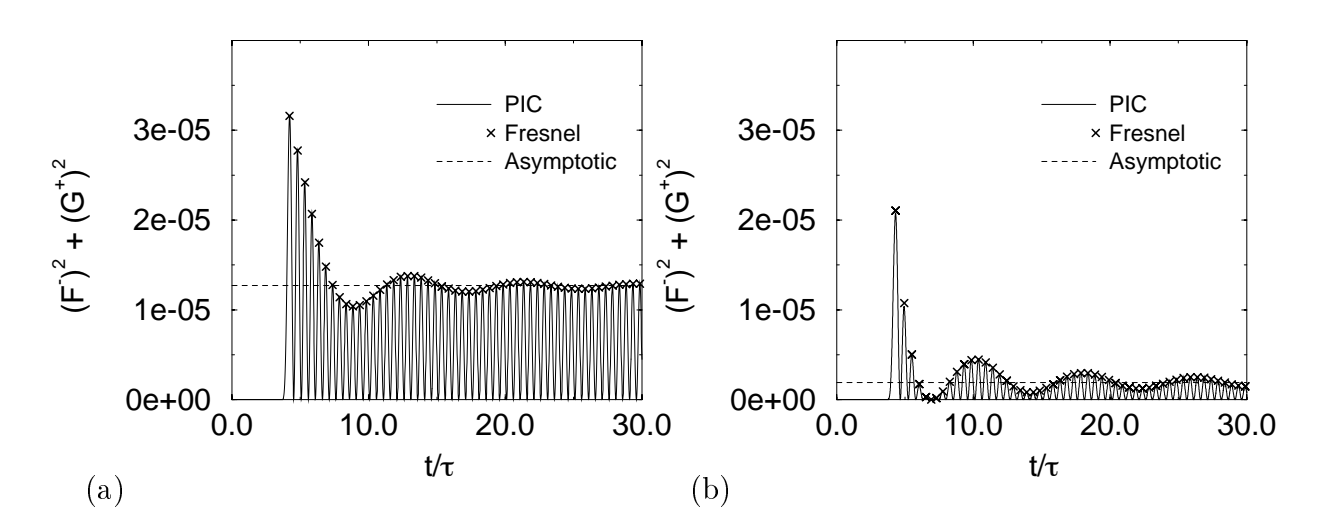

 $\Gamma$  ig. 12: (a)  $\alpha = 24.0$  , s-polarization. (b)  $\alpha = 24.0$  , p-polarization.

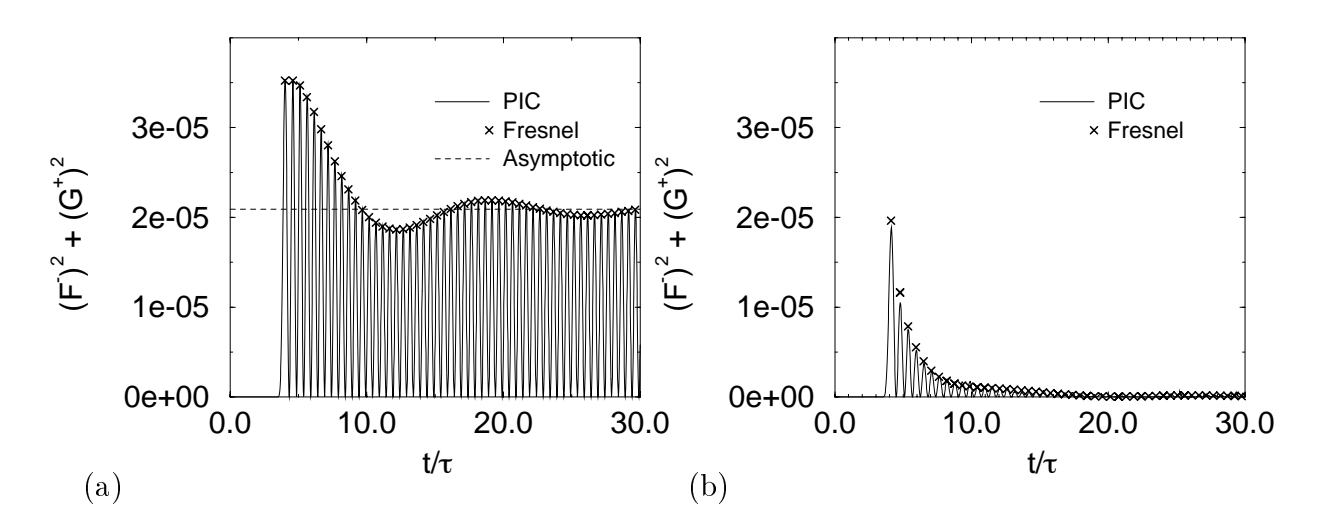

Fig. 13: (a)  $\alpha = 30.45$  , s-polarization. (0)  $\alpha = 30.45$  , p-polarization.

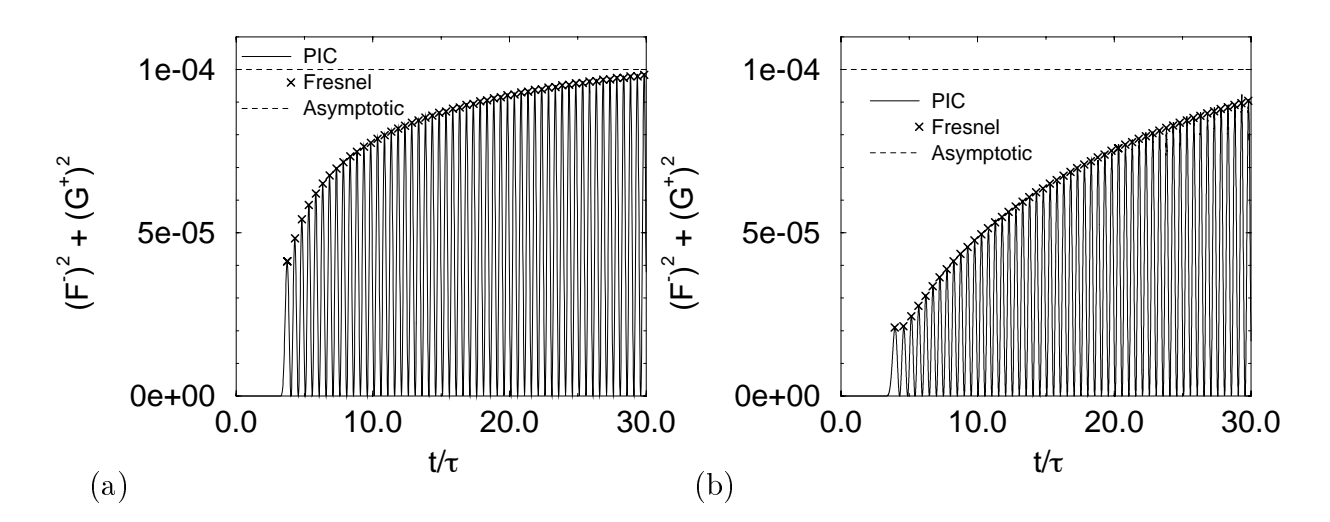

Fig. 14:  $\{a\}$   $\alpha = 31.41$  , s-potarization.  $\{b\}$   $\alpha = 31.41$  , p-potarization.

#### Parallel version and Restart

Input file input positron can be used to test the parallel LPIC<sup>++</sup> version and the effect of killing and restarting the process(es),

#### lpic\_parallel input/input.positron  $\&$

In this example, we use a strong laser pulse from the left and 'ions' with *electron* mass. so that the whole plasma is pushed by the laser to the right within a short time period  $(20 \text{ cycles})$ . The simulation box is split into three domains, and the box is reorganized once per period, starting at  $t = 0$ . Fig. 15 (a) and (b) show the electron and 'ion' density, respectively, versus coordinate and time. This result is also obtained with killing and restarting LPIC $++$  at some intermediate stage of the simulation, and also when using the plain LPIC + version. Fig. 16 (a) shows the box decomposition versus time, where the lines are the cell numbers at domain boundaries. Fig.  $16$  (b) shows the total number of particles in each domain

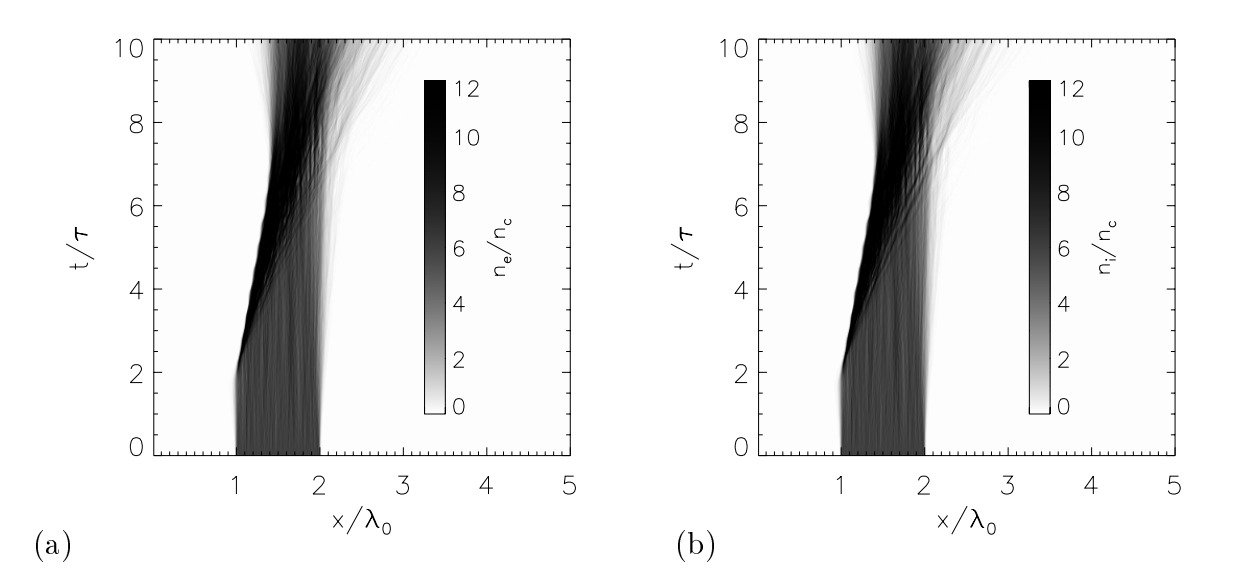

Fig. 15: A laser pulse with amplitude  $a_0 = 0.5$  is normally incident on a plasma slab with neglectron and equal electron masses and interests and charges a Electron density  $\eta$ versus coordinate and times  $\{ \cdot \}$  were monoing cordinated and times and times and

#### 4.6 More Examples

Moreover, directory  $pic/ipic/input$  contains prepared input files for simulating the generation of laser harmonics by interaction of an ultrashort laser pulse with a step

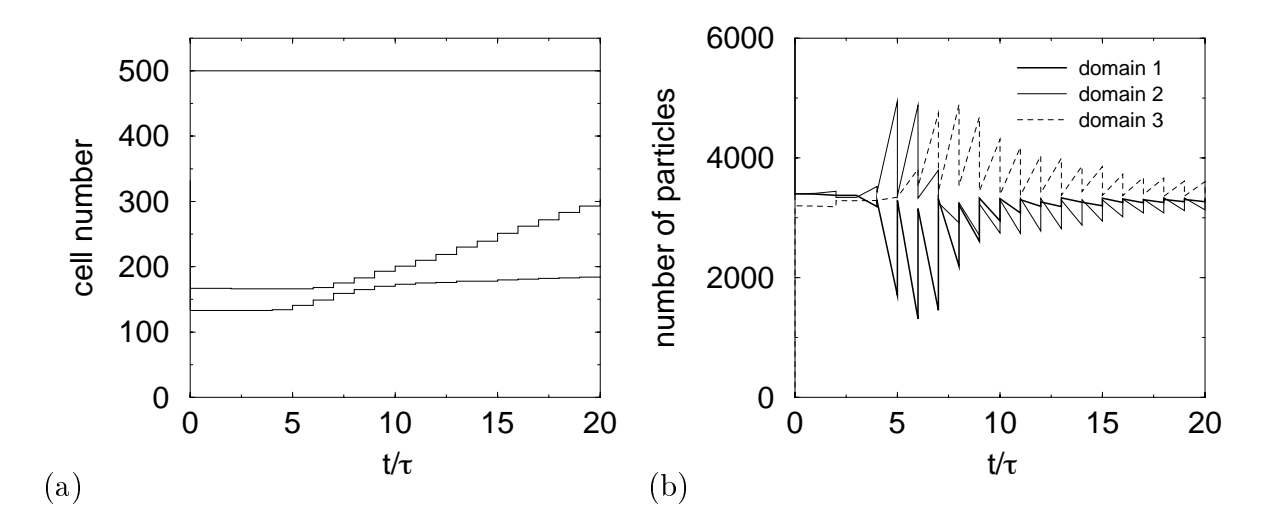

Fig Reorganization a domain interfaces b number of particles

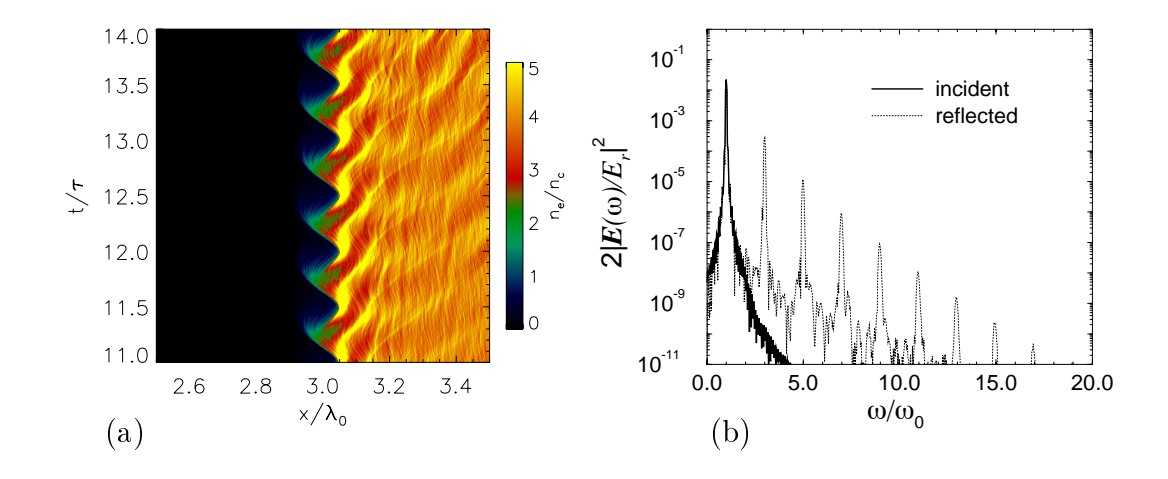

Fig. 17: Generation of laser harmonics. Parameters: dimensinal amplitude  $a_0 = 0.5$ , electron density in units of the critical density  $n_e/n_c = 4$ . The plasma slab is located between the property of the state and time between the power and time b Power and time b Power and time b Power  $spectrum of incident and reflected light.$ 

boundary of a plane overdense plasma layer (input harmonics  $\ast$ ), see Fig. 17, and including the simulation of the generation of  $\Omega$  is a simulation of radiation  $\Omega$ inverse two-plasmon decay in overcritical plasma  $[10]$ .

# Algorithm

 $LPIC++$  solves Maxwell equations for the fields and the equations of motion for macro particles simultaneously

The relativistic equations of motion for a collisionless plasma

$$
\dot{\mathbf{p}} = q_s (\mathbf{E} + \mathbf{v} \times \mathbf{B}), \qquad \mathbf{p} = m_s \gamma \mathbf{v}, \n\dot{\mathbf{r}} = \mathbf{v}, \qquad \gamma = \sqrt{1 + (\mathbf{p}/m_s c)^2}
$$
\n(5)

are solved for each particle once per time step  $\Delta t$ . The macro particles contribute to charge and current densities  $\rho$  and  $\boldsymbol{j}$  on a spatial grid with spacing  $\Delta x$ . Maxwell equations

$$
\nabla \times \mathbf{E} = -\partial_t \mathbf{B}, \quad \nabla \times \mathbf{B} = \frac{1}{\varepsilon_0 c^2} \mathbf{j} + \frac{1}{c^2} \partial_t \mathbf{E},
$$
  
\n
$$
\nabla \cdot \mathbf{B} = 0, \qquad \nabla \cdot \mathbf{E} = \frac{1}{\varepsilon_0} \rho
$$
 (6)

are then solved on this grid. This procedure is iterated leading to the selfconsistent evolution of plasma and fields. The PIC-cycle is shown in Fig. 18, and our grid structure is shown in Fig

## 5.1 Maxwell Equations

In one spatial dimension, the integration of Maxwell equations is divided into two parts. integration of transverse fields  $E_{y,z}$  and  $B_{y,z}$ , and integration of the longitudinal field  $E_x$ .

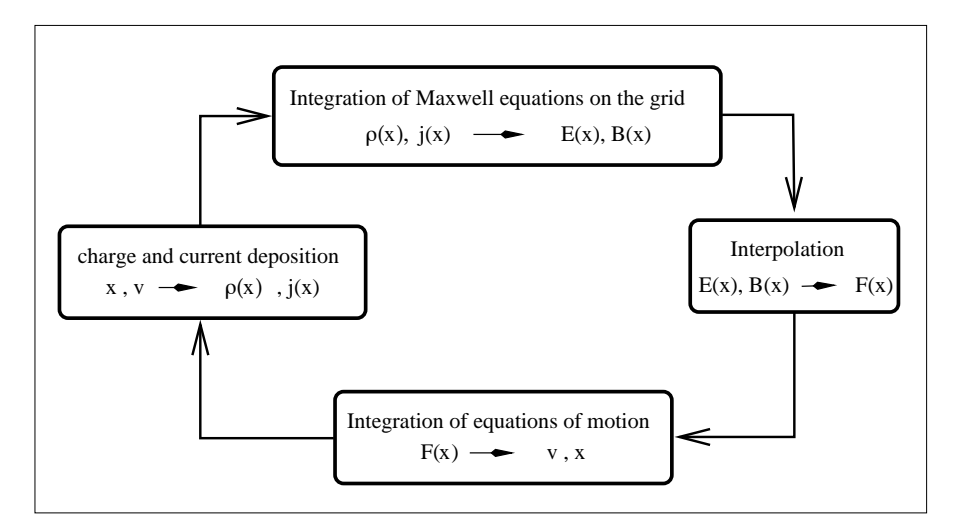

Fig. 18:  $\mathit{PIC} code cycle$ .

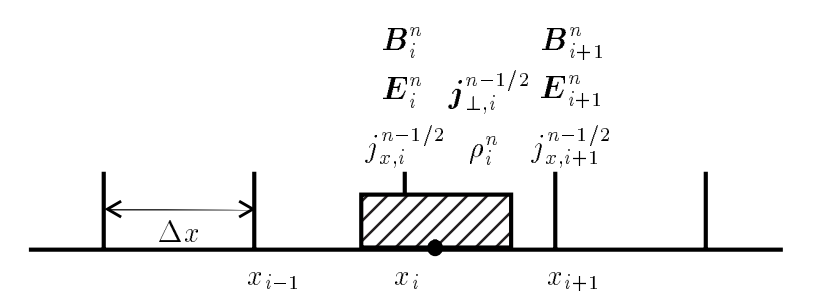

Fig. 19: Grid structure: The macro particle belongs to cell i if its center x lies in  $x_i \leq$  $x < x_{i+1}$ . Charge and transverse currents are located in cell centers, electromagnetic -elds and longitudinal currents are located at cel l boundaries

#### 5.1.1 Transverse Fields

In one spatial dimension, Maxwell equations for the transverse fields can be rewritten in the following way [15]:

$$
(\partial_t - c \, \partial_x) \, \left( E_y - c B_z \right) \quad = \quad -\frac{1}{\varepsilon_0} j_y,\tag{7}
$$

$$
(\partial_t + c \, \partial_x) \, \left( E_y + c B_z \right) \;\; = \;\; -\frac{1}{\varepsilon_0} j_y,\tag{8}
$$

$$
(\partial_t - c \, \partial_x) \, \left( E_z + c B_y \right) \quad = \quad -\frac{1}{\varepsilon_0} j_z, \tag{9}
$$

$$
(\partial_t + c \, \partial_x) \, \left( E_z - c B_y \right) \;\; = \;\; -\frac{1}{\varepsilon_0} j_z, \tag{10}
$$

which can be combined to

$$
\left(\partial_t \pm c \,\partial_x\right) F^{\pm} = -\frac{1}{2\varepsilon_0} j_y, \qquad F^{\pm} := \frac{1}{2} \left(E_y \pm cB_z\right),\tag{11}
$$

$$
(\partial_t \mp c \, \partial_x) \, G^{\pm} = -\frac{1}{2\varepsilon_0} j_z, \qquad G^{\pm} := \frac{1}{2} \left( E_z \pm c B_y \right). \tag{12}
$$

The heigs are obtained from  $F =$  and  $G =$  by

$$
E_y = F^+ + F^-, \quad cB_z = F^+ - F^-,
$$
  
\n
$$
E_z = G^+ + G^-, \quad cB_y = G^+ - G^-. \tag{13}
$$

The quantities  $F =$  and  $G =$  are integrated along *vacuum characteristics*.  $F =$  is the right going contribution to  $E_y$  and  $D_z$ ,  $F$  —the left going contribution. Similarly,  $G^+$  is the *teft* going contribution to  $E_z$  and  $D_y$ , and  $G$  – the right going part.

The discretized version for  $F$  in Eq. (11) reads

$$
\frac{F^+(x+\Delta x,t+\Delta t)-F^+(x,t)}{\Delta t}=-\frac{1}{2\varepsilon_0}j_y\left(x+\frac{\Delta x}{2},t+\frac{\Delta t}{2}\right),
$$

which is centered in space and time. The grid step  $\Delta x$  is connected to the time step  $\Delta t$  by

$$
\Delta x = c \Delta t,
$$

so that the vacuum dispersion is exactly fulfilled. In summary we have

$$
F_{i+1}^+(n+1) = F_i^+(n) - \frac{\Delta t}{2\varepsilon_0} j_{y,i+1/2}^{n+1/2}, \qquad (14)
$$

$$
F_i^-(n+1) = F_{i+1}^-(n) - \frac{\Delta t}{2\varepsilon_0} j_{y,i+1/2}^{n+1/2}, \qquad (15)
$$

$$
G_i^+(n+1) = G_{i+1}^+(n) - \frac{\Delta t}{2\varepsilon_0} j_{z,i+1/2}^{n+1/2}, \tag{16}
$$

$$
G_{i+1}^{-}(n+1) = G_i^{-}(n) - \frac{\Delta t}{2\varepsilon_0} j_{z,i+1/2}^{n+1/2}.
$$
 (17)

Here, index i stands for the cell coordinate  $x_i = i\Delta x$  (see Fig. 19) and n for the time  $t_n = n\Delta t$ . Light waves are coupled into the simulation box simply by imposing boundary conditions on these quantities  $F^-$  and  $G^-$ .

For units used in  $LPIC++$ , see appendix.

#### 5.1.2 Longitudinal Field

According to Villasenor and Buneman  $[16]$ , we use only currents to integrate the longitudinal equation of motion. In one spatial dimension, one finds from Ampere's law  $(\nabla \times \mathbf{D})_x = \partial_y \mathbf{D}_z - \partial_z \mathbf{D}_y = 0 = j_x/\varepsilon_0 c^2 + \partial_t E_x/c^2$  the following *tocal* procedure,

$$
\partial_t E_x(x,t) = -\frac{1}{\varepsilon_0} j_x(x,t). \tag{18}
$$

Its discretized time and space centered version reads

$$
E_i^{n+1} = E_i^n - \frac{\Delta t}{\varepsilon_0} j_{x,i}^{n+1/2},\tag{19}
$$

which is equivalent to solving Poisson's equation using the *charge density*, which is a global procedure in space

For units used in  $LPIC++$ , see appendix.

#### 5.2 Equation of Motion

A time-centered 'Leap-Frog' scheme according to Birdsall and Langdon [15] is used for integrating the equation of motion ie particle position xt and velocity vt t are staggered in time

Since arbitrary polarization can be chosen for the laser light, three velocity components are taken into account. The relativistic equation of motion

$$
m\partial_t \boldsymbol{u} = q\left(\boldsymbol{E} + \frac{1}{\gamma} \boldsymbol{u} \times \boldsymbol{B}\right), \qquad \boldsymbol{u} = \gamma \boldsymbol{v}
$$

is integrated using the method of *Boris* [19] cited in Birdsall and Langdon  $[15]$ . Fields given at time  $t = n\Delta t$  are interpolated linearly to the particle position from neighbouring grid points. The discretized and time centered version of the equation of motion then reads

$$
\frac{\boldsymbol{u}^{n+1/2}-\boldsymbol{u}^{n-1/2}}{\Delta t}=\frac{q}{m}\left(\boldsymbol{E}^n+\frac{1}{2\gamma^n}\left(\boldsymbol{u}^{n+1/2}+\boldsymbol{u}^{n-1/2}\right)\times\boldsymbol{B}^n\right).
$$
 (20)

Substituting

$$
\boldsymbol{u}^{n-1/2} = \boldsymbol{u}^- - \frac{q}{2m} \boldsymbol{E}^n \Delta t, \qquad \boldsymbol{u}^{n+1/2} = \boldsymbol{u}^+ + \frac{q}{2m} \boldsymbol{E}^n \Delta t \tag{21}
$$

leads to

$$
\frac{\boldsymbol{u}^+ - \boldsymbol{u}^-}{\Delta t} = \frac{q}{2m\gamma^n} \left( \boldsymbol{u}^+ + \boldsymbol{u}^- \right) \times \boldsymbol{B}^n, \tag{22}
$$

which describes a rotation of vector  $u$  to  $u$ , since multiplying Eq. (22) by  $(u + u)$ one obtains  $(u^+)^2 - (u^-)^2 = 0$  and  $\gamma^n = \sqrt{1 + (u^+ / c)^2} = \sqrt{1 + (u^- / c)^2}$ . This corresponds to a three-step acceleration, first, 'half acceleration', second, 'rota-

tion', third, 'half acceleration'.

We combine Birdsall's and Langdon's  $[15]$ , two-step rotation

$$
\begin{array}{lcl} \boldsymbol{u}' & = & \boldsymbol{u}^- + \boldsymbol{u}^- \times \boldsymbol{t}, \\ \boldsymbol{u}^+ & = & \boldsymbol{u}^- + \boldsymbol{u}' \times \boldsymbol{s}, \end{array}
$$

where  $\mathbf{t} = \mathbf{B} q \Delta t / (2m\gamma^2)$  and  $\mathbf{s} = 2\mathbf{t} / (1 + \mathbf{t}^2)$ , into

$$
\mathbf{u}^{+} = \begin{pmatrix} 1 - s_{z}t_{z} - s_{y}t_{y} & s_{z} & -s_{y} \\ -s_{z} & 1 - s_{z}t_{z} & s_{z}t_{y} \\ s_{y} & s_{y}t_{z} & 1 - s_{y}t_{y} \end{pmatrix} \mathbf{u}^{-} \qquad (23)
$$

with an error in angle between  $u^+$  and  $u^-$  on the order of  $\mathcal{O}(\iota^+)$ .

Velocity is finally integrated to give the new particle position

$$
\boldsymbol{r}^{n+1} = \boldsymbol{r}^n + \frac{\boldsymbol{u}^{n+1/2}}{\gamma^{n+1/2}} \Delta t, \qquad (\gamma^{n+1/2})^2 = 1 + (\boldsymbol{u}^{n+1/2}/c)^2. \tag{24}
$$

For units used in LPIC $++$ , see appendix.

### Charge and Current Deposition

The following scheme is taken from  $[16]$  and has been reduced to one spatial dimension. We consider a particle with position x at  $t^* = n \Delta t$  in  $x_i \leq x^* \leq x_{i+1/2}$ , as shown in Fig. 19. Its charge contribution to cells t and  $i = 1$  at time this

$$
\rho_i^n = Z n_e / n_c \left( \frac{1}{2} + \frac{x^n - x_i}{\Delta x} \right), \qquad \rho_{i-1}^n = Z n_e / n_c \left( \frac{1}{2} - \frac{x^n - x_i}{\Delta x} \right), \tag{25}
$$

dimensionless units are used, see appendix. A particle can only be shifted by less than than  $\Delta x = c \Delta t$ . Three cases have to be distinguished concerning the particle's final position  $(x^{n+1})$  which lead to different charge and current depositions:

1.  $x_i \leq x^n < x_{i+1/2}$   $\wedge$   $x_{i-1/2} \leq x^{n+1} < x_{i+1/2}$ Charge contributions only to cells i und  $i - 1$  at time  $i^{n+1}$ 

$$
\rho_i^{n+1} = Z n_e / n_c \left( \frac{1}{2} + \frac{x^{n+1} - x_i}{\Delta x} \right), \qquad \rho_{i-1}^{n+1} = Z n_e / n_c \left( \frac{1}{2} - \frac{x^{n+1} - x_i}{\Delta x} \right).
$$

From the equation of motion

$$
\rho_i^{n+1} - \rho_i^n = -\left(j_{x,i+1}^{n+1/2} - j_{x,i}^{n+1/2}\right)
$$

one obtains immediately the longitudinal current contribution at the boundary between cell  $i-1$  and  $i$ ,

$$
j_{x,i}^{n+1/2} = \rho_i^{n+1} - \rho_i^n = Z n_e / n_c \frac{x^{n+1} - x^n}{\Delta x}.
$$

The time centered transverse current contributions in cell i and  $i-1$  are

$$
j_{y,i}^{n+1/2} = \frac{\rho_i^{n+1} + \rho_i^n}{2} \frac{v_y^{n+1/2}}{c} = Z n_e / n_c \left( \frac{1}{2} + \frac{x^{n+1} - x_i}{2 \Delta x} + \frac{x^n - x_i}{2 \Delta x} \right) \frac{v_y^{n+1/2}}{c}
$$

and

$$
j_{y,i-1}^{n+1/2} = \frac{\rho_{i-1}^{n+1} + \rho_{i-1}^n}{2} \frac{v_y^{n+1/2}}{c} = Z n_e / n_c \left( \frac{1}{2} - \frac{x^{n+1} + x_i}{2 \Delta x} - \frac{x^n - x_i}{2 \Delta x} \right) \frac{v_y^{n+1/2}}{c},
$$

respectively, and similarly for  $j_z$ .

2.  $x_i \leq x^n < x_{i+1/2}$   $\wedge$   $x^{n+1} < x_{i-1/2}$ 

Charge and transverse current contributions to three cells and longitudinal cur rent contributions at two cell boundaries. The time step  $\Delta t$  has to be split in two parts,  $\epsilon$  and  $(1 - \epsilon)$ , where

$$
\epsilon = \frac{x^n - x_{i-1/2}}{x^n - x^{n+1}}.
$$

During time  $\epsilon \Delta t$  there is longitudinal current across the boundary between cells i and  $i-1$ , charge contributions to cell i and  $i-1$ . During time  $(1-\epsilon)\Delta t$  cells  $i-1$ ,  $i-2$  and their interface are involved. The following contributions are weighted time averages (over  $\Delta t$ ). Current density contributions at time  $t^{n+1}$  are

$$
j_{x,i}^{n+1/2} = -Z n_e / n_c \left(\frac{1}{2} + \frac{x^n - x_i}{\Delta x}\right), \qquad j_{x,i-1}^{n+1/2} = -Z n_e / n_c \left(\frac{1}{2} - \frac{x^{n+1} - x_i}{\Delta x}\right),
$$
  

$$
j_{y,i}^{n+1/2} = \langle \rho_i \rangle \frac{v_y^{n+1/2}}{c}, \qquad j_{y,i-1}^{n+1/2} = \langle \rho_{i-1} \rangle \frac{v_y^{n+1/2}}{c}, \qquad j_{y,i-2}^{n+1/2} = \langle \rho_{i-2} \rangle \frac{v_y^{n+1/2}}{c},
$$

where

$$
\langle \rho_i \rangle = Z \frac{n}{n_c} \frac{\epsilon}{2} \left( \frac{1}{2} + \frac{x^n - x_i}{\Delta x} \right),
$$
  
\n
$$
\langle \rho_{i-1} \rangle = Z \frac{n}{n_c} \left\{ \frac{\epsilon}{2} \left( \frac{3}{2} - \frac{x^n - x_i}{\Delta x} \right) + \frac{1 - \epsilon}{2} \left( \frac{3}{2} + \frac{x^{n+1} - x_{i-1}}{\Delta x} \right) \right\},
$$
  
\n
$$
\langle \rho_{i-2} \rangle = Z \frac{n}{n_c} \frac{1 - \epsilon}{2} \left( \frac{1}{2} - \frac{x^{n+1} - x_{i-1}}{\Delta x} \right).
$$

Similar results are obtained for  $j_z$ .

3. 
$$
x_i \leq x^n < x_{i+1/2} \quad \text{A} \quad x^{n+1} \geq x_{i+1/2}
$$
  
Longitudinal current across two interfaces

Longitudinal current across two interfaces. The same procedure as above leads to

$$
\epsilon = \frac{x^n - x_{i+1/2}}{x^n - x^{n+1}},
$$

density contributions in cells in cells in cells in cells in cells in cells in cells in cells in cells in and i

$$
\rho_i^{n+1} = Z n_e / n_c \left( \frac{1}{2} - \frac{x^{n+1} - x_{i+1}}{\Delta x} \right), \qquad \rho_{i+1}^{n+1} = Z n_e / n_c \left( \frac{1}{2} + \frac{x^{n+1} - x_{i+1}}{\Delta x} \right),
$$

and current contributions

$$
j_{x,i}^{n+1/2} = Z n_e / n_c \left( \frac{1}{2} - \frac{x^n - x_i}{\Delta x} \right), \qquad j_{x,i+1}^{n+1/2} = Z n_e / n_c \left( \frac{1}{2} + \frac{x^{n+1} - x_{i+1}}{\Delta x} \right),
$$
  

$$
j_{y,i-1}^{n+1/2} = \langle \rho_{i-1} \rangle \frac{v_y^{n+1/2}}{c}, \qquad j_{y,i}^{n+1/2} = \langle \rho_i \rangle \frac{v_y^{n+1/2}}{c}, \qquad j_{y,i+1}^{n+1/2} = \langle \rho_{i+1} \rangle \frac{v_y^{n+1/2}}{c},
$$

where

$$
\langle \rho_{i-1} \rangle = Z \frac{n}{n_c} \frac{\epsilon}{2} \left( \frac{1}{2} - \frac{x^n - x_i}{\Delta x} \right),
$$
  
\n
$$
\langle \rho_i \rangle = Z \frac{n}{n_c} \left\{ \frac{\epsilon}{2} \left( \frac{3}{2} + \frac{x^n - x_i}{\Delta x} \right) + \frac{1 - \epsilon}{2} \left( \frac{3}{2} - \frac{x^{n+1} - x_{i+1}}{\Delta x} \right) \right\},
$$
  
\n
$$
\langle \rho_{i+1} \rangle = Z \frac{n}{n_c} \frac{1 - \epsilon}{2} \left( \frac{1}{2} + \frac{x^{n+1} - x_{i+1}}{\Delta x} \right).
$$

Similar results are obtained for  $j_z$ .

There are an alone to be distinguished for initial particle  $\rho$  initial particle position in  $\eta$ -region in  $\eta$  $x^n < x_{i+1}.$ 

#### $LPIC++Code$ 6

#### $6.1$ Data Structure

A macro particle is represented by a C data structure defined in  $/pic/2pic/src/–$  $inc$ lude/particle.h and shown in Fig. 20.

```
 #ifndef PARTICLE_H
  #define PARTICLE_H
  #include <cell.h>
  struct particle {
   int number; \frac{1}{2} // number of this particle<br>int species; \frac{1}{2} // particle species, 0=ele
   int species; // particle species, 0=electron, 1=ion<br>struct cell *cell; // pointer to the cell this particle be
   struct cell *cell; \angle // pointer to the cell this particle belongs to struct particle *prev; // pointer to the previous particle in this cell
   struct particle *prev; \frac{1}{2} // pointer to the previous particle in this cell struct particle *next; \frac{1}{2} // pointer to the next particle in this cell
                                             // pointer to the next particle in this cell
   int fix; \frac{1}{2} // fixed species? 0->no, 1->yes<br>double z; \frac{1}{2} // charge of the micro particle
                                              // charge of the micro particle in units of e
   double m; \frac{1}{2} // mass of the micro particle in units of m_e double zm;
double zm; \frac{1}{2} // specific charge, z/m
 double x, dx; // position and shift within one timestep
   double igamma;<br>double ux, uy, uz;<br>// qamma * velocity
                                             // gamma * velocity
   double n; \frac{1}{2} // particle density in units of n_c double zn; \frac{1}{2} // contribution of the particle to f
                                              // contribution of the particle to the charge density
                                              // in units of n c ( = \overline{z} * n )
  };
```
#endif

Fig. 20:  $C$  data structure particle.

In addition to physical parameters  $z \dots zn$ , you find the unique particle number number. its species number species, a switch fix for fixing the macro particle, and three pointers

Particles that belong to one cell, are linked in a chained list of particle structures, where each particle points to the preceeding  $(*prev)$  and following  $(*next)$  particle in the list. If there is none, \*prev and \*next are NULL-pointers, respectively. Moreover, each particle points to the cell it belongs to  $(*cell)$ .

The cell itself is represented by a C data structure defined in  $/pic/lpic/src/include/$ cell. h and shown in Fig. 21. It contains physical parameters like the position  $x$  of the left cell boundary, total charge, currents  $jx$ ,  $jy$ ,  $jz$ , fields ex, ..., gm and particle densities dens For book keeping a unique cell number and the number of macro particles within this cell np npart have been added From each cell the list of these particles can be accessed using the pointers first, last, insert. If there are no particles in a given cell, these pointers are NULL-pointers. The cells in turn are also linked in a chained list, see Fig. 22, so that they contain pointers to

```
 #ifndef CELL_H
  #define CELL_H
 #include <particle.h>
  struct cell {
    int number; \frac{1}{1} number of this cell<br>int domain; \frac{1}{1} // domain number it be
    int domain; // domain number it belongs to<br>struct cell *prev; // pointer to the previous (les
    struct cell *prev; <br> // pointer to the previous (left) cell<br> struct cell *next; <br> // pointer to the next (right) cell
                                                   \frac{1}{\sqrt{2}} pointer to the next (right) cell
    double x; \frac{1}{2} // position of the left cell boundary in wavelengths double charge; \frac{1}{2} charge density in units e<sup>*</sup>n_c
 double charge; // charge density in units e*n_c
 double jx, jy, jz; // current density in units e*n_c*c
    double jx, jy, jz;<br>
double ex, ey, ez;<br>
double bx, by, bz;<br>
// magnetic fields in units m*omega/e<br>
// magnetic fields in units m*omega/e
                                                    // magnetic fields in units m*omega/e
    double fp, fm, gp, gm;<br>double dens[2];
                                                   // densities for each species in units n_cint np[2]; // # of electrons [0] and ions [1] int npart; // # particles
                                                    // # particles
    struct particle *first; <br> // pointer to the first particle struct particle *last; <br> // pointer to the last particle
    struct particle *last; <br> // pointer to the last particle<br>struct particle *insert; // pointer to particle, in front
                                                    // pointer to particle, in front of which new particles
                                                     // have to be inserted
  };
  #endif
```
Fig. 21:  $C$  data structure cell.

adjacent cell structures. Here, adjacent cell structures correspond to adjacent cells in the one-dimensional coordinate space.

In the parallel version of LPIC<sup>++</sup>, the whole grid (simulation box) is split into several domains each containing a fraction of the grid represented by chained lists of cells The domain number domain then denotes the number of the domain a given cell belongs to. At domain boundaries, two buffer cells are added, respectively, which are necessary for exchanging particles, fields and currents between adjacent domains.

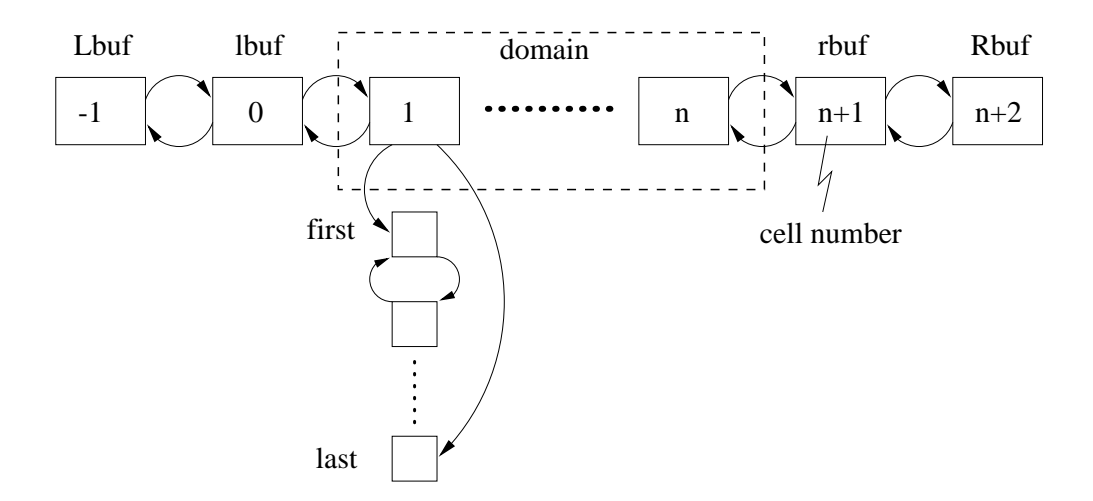

Fig. 22: Chained lists of cells and particles.

#### 6.2 classes and Files and Files and Files and Files and Files and Files and Files and Files and Files and Files and Files and Files and Files and Files and Files and Files and Files and Files and Files and Files and Files and

All LPIC routines are member functions of C classes These classes and their dependencies are described in the following, see Fig. 23.

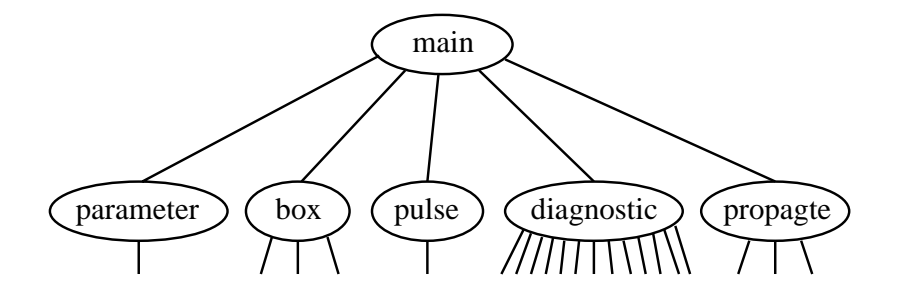

Fig. 23: Classes and their dependencies.

**Parameter** reads the command line parameters when calling LPIC<sup>++</sup>, i.e. domain number and input file name. Moreover, it reads laser pulse parameters (e.g. angle of incidence) from the input file and provides a few commonly used parameters. For details see parameter. C and parameter.h. For reading, parameter uses class readfile, see Fig. 24.

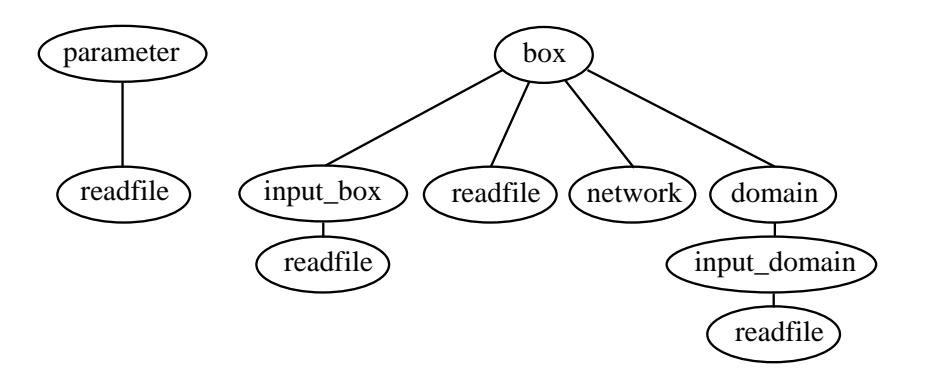

Fig. 24: Classes parameter and box.

Box organizes the communication between tasks and the periodic reorganization of domains in the parallel LPIC<sup>++</sup> version. It contains the classes **domain** and network, see Fig. 24. Network contains all routines for starting tasks, exchanging particles, fields, currents and cells between adjacent domains. Domain mainly initializes the grid (chained list of cells) and particles in these cells for the given domain. Moreover. box contains an input class which is called here **input box** and is responsible for reading necessary parameters from the input file. Input box in turn uses readfile.

This type of reading input data is used in nearly all LPIC<sup>++</sup> classes. The classes are contained in  $\ast$ . C and  $\ast$ . h files with corresponding file names.

Pulse contains all variables and functions necessary to specify a laser pulse. This class is used for both laser pulses in  $LPIC++$ , for the front and for the rear pulse, respectively.

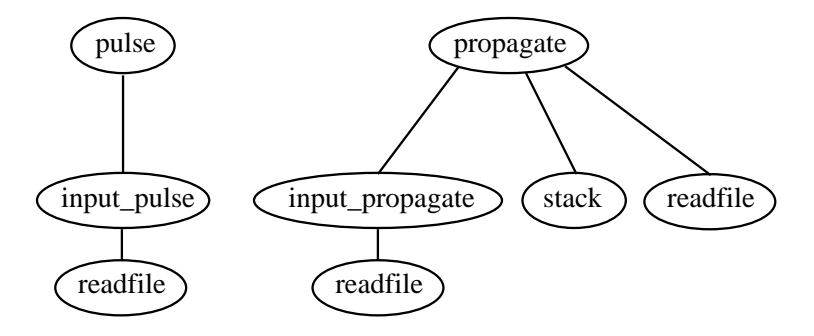

Fig. 25: Classes pulse and propagate.

**Propagate** contains the main loop of LPIC<sup>++</sup>, i.e. the particle push and field propagation. The corresponding function definitions and declarations are distributed in this case over four files, propagate.C, propagate\_fields.C, propagate\_particles.C and propagate.h. For initializing itself, it uses the classes input propagate and readfile, see Fig. 25. Class stack is used for moving particles across cell boundaries, i.e. extracting particles from and inserting particles into chained particle lists of adjacent cells

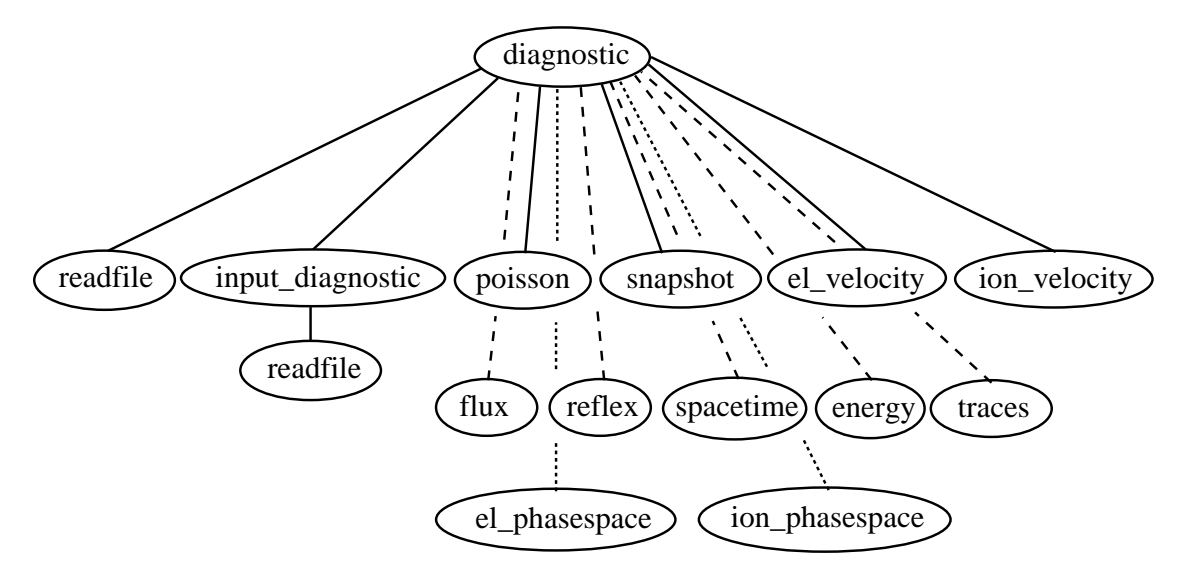

Fig. 26: *Class* diagnostic.

**Diagnostic** coordinates all diagnostic routines, which are distributed over the diagnostic classes, see Fig. 26. For further information see diagnostic. C and diagnostic. h.

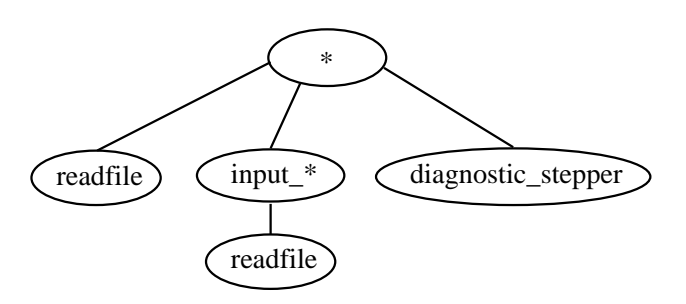

Fig. 27: Classes used for all diagnostic classes except for readfile and input diagnostic

All diagnostic classes except for **readfile** and **input-diagnostic** use **input** $*$  and readfile for initialization and diagnostic\_stepper to store space and time related information, see Fig. 27. Moreover, **spacetime** uses **diagnostic\_stepper** for each quantity, electron density,  $\dots$ , energy density.

The names of the diagnostic classes are self-explaining, cf. section  $3.1.5$ , and the corresponding routines can be found in diagnostic\_ $*$ . C and diagnostic\_ $*$ . h. El\_velocity and ion\_velocity are derived from class velocity. See diagnostic\_velocity.C and diagnostic\_velocity.h for more information. El\_phasespace and ion\_phasespace are both derived from class **phasespace**, for further details see diagnostic\_phase $space.C$  and diagnostic phasespace.h.

**Poisson** is not used so far. It solves Poisson's equation for the electrostatic potential and the longitudinal electric field. If the initial total charge distribution is not zero, **poisson** has to be used to initialize the longitudinal field. For details see diagnostic\_poisson.C and diagnostic\_poisson.h.

Class error\_handler is contained in files error.C and error.h. It contains functions for writing error messages and comments to a specified error file, here  $error-*$  for each domain. Class error\_handler is a member of nearly all LPIC++ classes and is ususally initialized in their constructors.

Class uhr in files uhr.  $C$  and uhr. h is used for measuring cpu and system time. Variables of type uhr are defined and initialized in function propagate:  $\text{loop}()$  in order to measure cpu time for particle pushes, field propagation, diagnostics and total simulation time

#### Program Flow 6.3

The rough program flow can be seen in function main which is shown in Fig. 28.

#include <main.h>

```
 //////////////////////////////////////////////////////////////////////////////////////////
  int main(int argc, char **argv)
 {
       // initialize classes ////////////////////////////////////////////////////////////////
      parameter p(\text{argc}, \text{argy}); // read parameters
 char errname[filename_size]; 
 sprintf( errname, "%s/error-%d", p.path, p.domain_number );
 static error_handler bob("main",errname); // error handler for main.C
box \sin(p); \frac{1}{p} init domain, cells, particles \frac{1}{p} pays task for the following domain
 pulse laser_front(p,"&pulse_front"); // init laser pulses
 pulse laser_rear(p,"&pulse_rear");
      diagnostic diag(p, & (sim.grid)); <br> \begin{array}{ccc} \texttt{\#} & \texttt{\#} & \texttt{\#} \texttt{\#} \texttt{\#} \texttt{\#} \texttt{\#} \texttt{\#} & \texttt{\#} \texttt{\#} \texttt{\#} \texttt{\#} \texttt{\#} \texttt{\#} \texttt{\#} \texttt{\#} \texttt{\#} \texttt{\#} \texttt{\#} \texttt{\#} & \texttt{\#} \texttt{\#} \texttt{\#} \texttt{\#} \texttt{\#} \texttt{\#} \texttt{\#} \texttt{\#} \texttt{\#propagate prop(p,sim.grid); // main loop /////////////////////////////////////////////////////////////////////////
       prop.loop(p,sim,laser_front,laser_rear,diag); 
       // exit //////////////////////////////////////////////////////////////////////////////
       return main_exit(p,sim); // stop parallel task
 }
 //////////////////////////////////////////////////////////////////////////////////////////
 //EOF
```
Fig. 28: Function main.

Variables of type parameter, error handler, box, pulse, diagnostic and propagate are initialized sequentially, before the main LPIC<sup>++</sup> loop is entered. In the following, a detailed description of the program flow is given, for even more details check the LPIC $++$  code.

class parameter 

- read parameters from command line and input file
- adjust angle such that number of steps per period in M is an integer
- save (adjusted) parameters to output.lpi

class error handler 

• initialize class error\_handler in main

### class box

- initialize class network (communication between tasks)
- $\bullet$  initialize class domain (grid, cells, particles)
	- determines boundaries of domain from domain number
	- create chained list of cells, set cell numbers, domain pointers to left and right cells, set fields equal to zero, set normalized densities
	- allocate and link particles to cells, initialize particles
	- check particel numbers, positions and total charge in domain
	- write cell information to file domain-\*: cell number, x-position, densities and  $#$  of particles in cell
- spawn task for the following domain
- initialize the counter for reorganization
- introduce global particle numbers (communicate with neighbour domains
- $\bullet$  get the total particle numbers in the simulation box (communicate with neighbour domains
- $\bullet$  adjust the size of the domain: reorganize for the first time in order to have a balanced load on all processors to start with

class pulse (for both pulses: laser\_front and laser\_rear):

- initialize classes pulse
- save pulse shape in file pulse#\* (\*=1 for front and \*=2 for rear pulse), but only in the first domain

### class diagnostic

- $\bullet$  initialize the following classes: poisson, snapshot, el\_velocity, ion\_velocity, flux, reflex, spacetime, energy, trace, el\_phasespace, ion\_phasespace: initialize specific diagnostic parameters
- use class diagnostic\_stepper in each of them: initialize general diagnostic parameters
- initialize class diagnostic

### class propagate

- initialize class stack: create stack for particle transfer between cells
- initialize class propagate

main loop of  $LPIC++$ :  $prop-loop(p,sim, laser\_front, laser\_rear, diag)$ 

- uses parameter, box (including domain and network), pulses and diagnostics
- initialize classes uhr
- start clock
- $\bullet$  the main loop starts at time=start\_time and continues until time=stop\_time

clear\_grid: set cell charge, dens $[$  and jx, jy, jz to zero for all cells in domain

#### particles

- the following is performed for all particles in this domain:
	- deposit\_charge: update of charge and dens<sup>[]</sup> in each cell of this domain, not necessary for the local algorithm charge distribution of the preceeding half time step
	- accelerate: acceleration according to Boris (in Birdsall, Langdon): interpolate fields to particle position, then half acceleration, rotation and second half acceleration
	- move the calculate particles interested particle particle in the calculate particle of the calculate particles  $part \rightarrow x$
	- has to change cell: determine whether the particle has to leave its cell; in case it has to, put a marker for it on the stack
	- $-\text{ deposit-current:}$  calculate the particle's current contributions; the currents are calculated from the continuity equation, assuming rectangular particle shape and area weighting (J.Villasenor and O.Buneman, Comp. Phys. Comm.  $69(1992)306-316$
- do\_change\_cell: the markers for the particles which have to leave their cells are now removed from the stack and the cor responding particles are linked to their new cells; cells Lbuf and Rbuf remain empty, but particles may have moved to lbuf and rbuf
- mask current: makes currents invisible near the box boundaries: this routine sets the currents smoothly equal to zero in a region of size  $2 \times$ MASK at the left and right boundary of the simulation box; this inhibits artificial radiation at the boundaries

sim.talk.particles:

 $send/receive$  particles to/from neighbour domains:

- particles can move into the two buffer cells lbuf and rbuf within one time step, therefore particles are only sent from these two buffers and received into right and left
- domain particle numbers are updated

### sim.talk.current:

send/receive current contributions and copies to/from neighbour domains 

- $\bullet$  current contributions are sent from all four buffer cells (Lbuf, lbuf and received into received into received into received into received into received into received into rec and left are added to the added to the actual currents in the actual currents in the actual currents in the actual current of  $\sim$ cells
- $\bullet$  for the field propagation a copy of jy and jz is needed in lbuf: a copy of currents jy and jz is needed only at the left boundary (in lour ) in order to propagate the neids **F**  $\pm$  and G  $\pm$  in cell  $\pm$  $\frac{1}{2}$  reft . For the propagation of  $\frac{1}{2}$  and  $\frac{1}{2}$  at the right boundary "right", the currents in cell "right" are sufficient. See  $MPQ$ -Report 219 p. 22 or propagate:: fields in propagate. C

sim.talk.density:

send/receive density contributions to/from neighbour domains: cell charge and densities dens[] are sent from lbuf and rbuf and received into right and left, they are added to the actual values in these cells

fields:

propagate fields in this domain; the incident laser pulses enter as time dependent boundary conditions for the transverse fields at the boundaries in the first and last domain

 $sim.talk.field:$ 

send/receive field copies to/from neighbour domains: field copies are sent from left and right and received into rbuf and lbuf

diag.out:

diagnostic output depending on various switches and counters

### sim.reorganize:

depending on the reorganization counter 

- counts particles in domain: n\_el, n\_ion, n\_part and checks whether they are still correct
- processor load is mainly determined by the number of par ticles handled, aim: almost the same number of particles on each processor
- writes to error-\*: deviation of particle number from ideal particle number in percent
- reorganizes simulation box in order to have a balanced load on all processors
- reorganize in forward direction, from the left end of the box to the right end
- $\bullet$  attention: do not use reorganize f while information is stored in buffer cells (e.g. fields, charge,  $\dots$ ), do use it when the buffer cells are empty, e.g. in the main loop after a whole cycle
- receive request from previous domain:
	- it has enough cells and nothing happens
	- $-$  it wants to get rid of some cells/particles and send them to this domain
		- 1. get the number of cells and particles which will be received from prev
		- allocate memory for cells and particles and link cells to domain, link all the particles to the first cell (left) and update n\_left, n\_cells, n\_part
		- 3. receive and unpack the cells and particles from prev, and determine number of electrons/ions received and update ne and nion

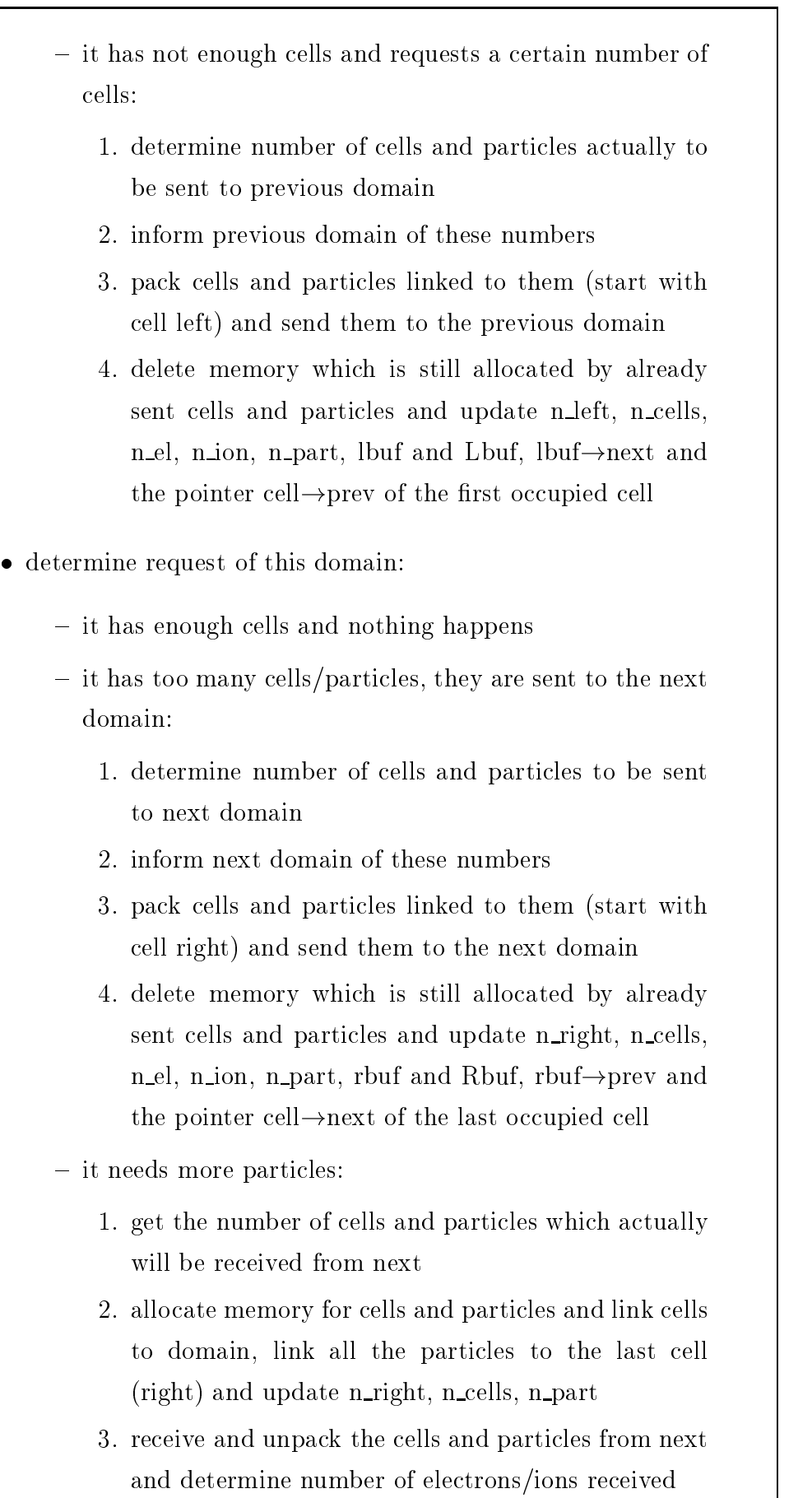

diag.count:

increase diagnostic counters for: poisson, snapshot, velocity, flux, reflex, spacetime, energy, trace, el\_phasespace:

sim.count\_reorganize: increase reorganize counter

zeit.add: update clock

 $\bullet$  after the main loop has finished, the clock is stopped

main\_exit:

- stop this PVM task
- exit program

# A Moving frame for oblique incidence

Oblique incidence is treated using Bourdier's method  $[18]$ . As shown in Fig. 29, a Lorentz transformation is performed from the laboratory frame L to a frame M which moves in the plane of incidence parallel to the plasma surface such that the laser pulse is normally incident in M

Frame <sup>M</sup> moves with velocity vf y <sup>c</sup> sin in ydirection of frame L Therefore the transformation parameters are

$$
\beta = \sin \alpha, \qquad \Gamma = \frac{1}{\sqrt{1 - \beta^2}} = \frac{1}{\cos \alpha}.
$$
\n(26)

A four-vector  $x^r = (x_0, x_1, x_2, x_3)$  cransforms as  $x^r(M) = \mathcal{L} x^r(L)$ , where the matrix  $\mathcal L$  is given by

$$
\mathcal{L} = \left( \begin{array}{cccc} \Gamma & 0 & -\beta \, \Gamma & 0 \\ 0 & 1 & 0 & 0 \\ -\beta \, \Gamma & 0 & \Gamma & 0 \\ 0 & 0 & 0 & 1 \end{array} \right)
$$

The results are 

1. Prequency and wavevector,  $\kappa^2 = (\omega/c, \kappa)$ 

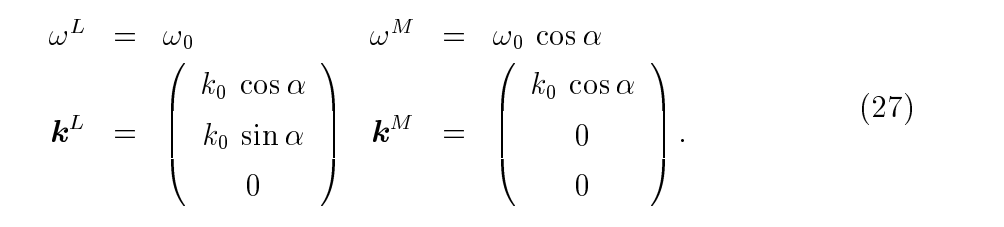

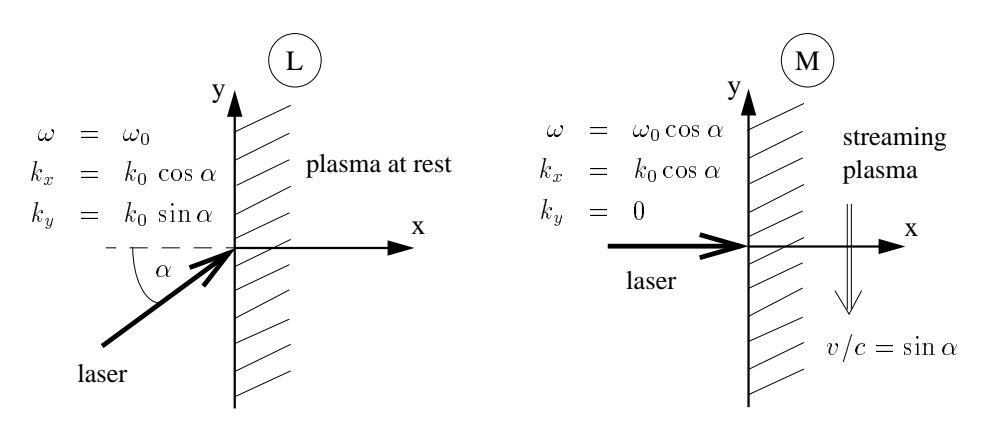

Fig. 29: Laboratory frame L with oblique incidence and moving frame M with normal incidence. In M, the plasma streams parallel to the surface. Frequency and  $\boldsymbol{k}$ -vector of the incident light are shown for both frames

2. Velocities,  $u^2 = (\gamma c, \gamma \boldsymbol{v})^2$ 

$$
\left( \begin{array}{c} v_x^M \\ v_y^M \\ v_z^M \end{array} \right) \;\; = \frac{1}{1-\beta v_y^L/c} \ \ \, \left( \begin{array}{c} v_x^L/\Gamma \\ v_y^L-\beta c \\ v_z^L/\Gamma \end{array} \right) .
$$

 $\mathfrak{d}$ . Densities,  $\gamma^- \equiv (c \rho, \gamma)$ 

$$
\begin{pmatrix}\nc \rho^M \\
j_x^M \\
j_y^M \\
j_z^M\n\end{pmatrix} = \begin{pmatrix}\n\Gamma(c \rho^L - \beta j_y^L/c) \\
j_x^L \\
\Gamma(-\beta c \rho^L + j_y^L) \\
j_z^L\n\end{pmatrix}.
$$

For  $\jmath_u(x) = 0$  we not that densities of each species transform as

$$
n^M = \Gamma n^L, \qquad \rho = \pm z \, e \, n,\tag{28}
$$

which follows from Lorentz contraction in  $y$ -direction. Since the critical density transforms as

$$
n_c^M = (\omega^M)^2 \varepsilon_0 m_e/e^2 = \Gamma^{-2} n_c^L,
$$

the scaled densities  $n/n_c$  transform as

$$
\left(\frac{n}{n_c}\right)^M = \Gamma^3 \left(\frac{n}{n_c}\right)^L.
$$
\n(29)

4. Fields

$$
E_x^M = \Gamma(E_x^L + \beta c B_z^L), \t c B_x^M = \Gamma(c B_x^L - \beta E_z^L),
$$
  
\n
$$
E_y^M = E_y^L, \t B_y^M = B_y^L, \t (30)
$$
  
\n
$$
E_z^M = \Gamma(E_z^L - \beta c B_x^L), \t c B_z^M = \Gamma(c B_z^L + \beta E_x^L).
$$

P-Polarization

$$
\mathbf{E}^{L} = \begin{pmatrix} -E_{0} \sin \alpha \\ E_{0} \cos \alpha \\ 0 \end{pmatrix}, \qquad \mathbf{E}^{M} = \begin{pmatrix} 0 \\ E_{0} \cos \alpha \\ 0 \\ 0 \end{pmatrix},
$$
  
\n
$$
c \mathbf{B}^{L} = \begin{pmatrix} 0 \\ 0 \\ E_{0} \end{pmatrix}, \qquad c \mathbf{B}^{M} = \begin{pmatrix} 0 \\ 0 \\ 0 \\ E_{0} \cos \alpha \end{pmatrix}.
$$
 (31)

S-Polarization

$$
\mathbf{E}^{L} = \begin{pmatrix} 0 \\ 0 \\ E_0 \end{pmatrix}, \qquad \mathbf{E}^{M} = \begin{pmatrix} 0 \\ 0 \\ E_0 \cos \alpha \end{pmatrix},
$$
  
\n
$$
c\mathbf{B}^{L} = \begin{pmatrix} E_0 \sin \alpha \\ -E_0 \cos \alpha \\ 0 \end{pmatrix}, \qquad c\mathbf{B}^{M} = \begin{pmatrix} 0 \\ -E_0 \cos \alpha \\ 0 \end{pmatrix}.
$$
 (32)

In summary eld amplitudes are reduced by a factor cosmological by a factor cosmological by a factor cosmological by a factor cosmological by a factor cosmological by a factor cosmological by a factor cosmological by a fact reduced by the same amount, the  $scaled$  amplitudes

$$
\frac{e|\boldsymbol{E}|}{m_e\omega c}, \qquad \frac{e|\boldsymbol{B}|}{m_e c}
$$

do not change

#### **Units** B

As long as atomic physics is *not* included in LPIC $++$ , the laser frequency has not to be specified. All quantities can be given in appropriate units scaling with laser frequency or wavelength 

1. Coordinates are scaled to the laser wavelength  $\lambda_0$  in the laboratory frame, since lengths in x-direction do not change when performing a Lorentz transformation in  $y$ -direction,

$$
x/\lambda_0=:x'.
$$

Nevertheless, the laser wavelength in the moving frame is Doppler-shifted,  $\lambda =$  $\Gamma \cdot \lambda _0,\,\omega =\omega _0/\Gamma ,\,\Gamma =1/\cos \alpha .$ 

- 2. Time is scaled to the laser period  $\tau$  in the moving frame,  $t/\tau =: t'$ , where  $\tau = \Gamma \cdot \tau_0$ and **1** and 1 and 1 and 1 and 1 and 1 and 1 and 1 and 1 and 1 and 1 and 1 and 1 and 1 and 1 and 1 and 1 and 1 and 1 and 1 and 1 and 1 and 1 and 1 and 1 and 1 and 1 and 1 and 1 and 1 and 1 and 1 and 1 and 1 and 1 and 1 and
- 3. Velocities are scaled to the velocity of light in vacuum,

$$
\boldsymbol{v}/c=:\boldsymbol{v}',
$$

and the dimensionless momentum is introduced

$$
\boldsymbol{p}/(m_e\,c)=\gamma \boldsymbol{v}/c=:\boldsymbol{u}.
$$

4. Micro particle masses are given in units of the electron mass  $m_e$ , and micro particle charges are given in units of  $e$ ,

$$
m/m_e =: m', \qquad q/e =: z,
$$

so that the specific structure as a second as scaled as

$$
\frac{q/m}{e/m_e} = \frac{z}{m'} = zm.
$$

Fields are scaled as follows

$$
\frac{e\boldsymbol{E}}{m_e\omega c}=:\boldsymbol{E}',\qquad\frac{e\boldsymbol{B}}{m_e\omega}=:\boldsymbol{B}',
$$

where  $\alpha$  is the last frequency in the moving frame  $\alpha$  is the moving frame  $\alpha$ 

Vector potential and electrostatic potential are scaled as

$$
\frac{e\boldsymbol{A}}{m_ec}=:\boldsymbol{A}',\qquad \frac{e\Phi}{m_ec^2}=:\Phi'.
$$

*i*. Densities are given in units of the critical density  $n_c = \omega \varepsilon_0 m_e / e$  in the moving frame M

$$
n/n_c =: n',
$$

and charge densities in units of  $e \cdot n_c$ ,

$$
\frac{\rho}{en_c} =: \text{zn},
$$

for each species seperately

8. Current densities are given in units of  $en_c c$  for each species,

$$
\frac{\bm{j}}{e n_c c}=:\bm{j}'=\mathrm{z} \mathrm{n} \cdot \bm{v}'.
$$

9. Energies are given in units of  $(m_e c^+ n_c A \Delta x)$ ,

$$
\frac{W}{m_e c^2 n_c A \Delta x} =: W',
$$

where A is an arbitrary cross section (one spatial dimension) and  $\Delta x$  is the grid spacing. Then the total energy, sum of field and kinetic energies can be written as

$$
W'_{total} = \frac{1}{2} \sum_{cells} ((\boldsymbol{E}')^2 + (\boldsymbol{B}')^2) + \sum_{particles} m' \cdot n' \cdot (\gamma - 1),
$$

In these units, the equations of motion read

$$
\frac{\partial}{\partial t'} \mathbf{u} = 2\pi \operatorname{zm} \left( \mathbf{E}' + \frac{1}{\gamma} \mathbf{u} \times \mathbf{B}' \right), \qquad \mathbf{u} = \gamma \mathbf{v}'
$$

$$
\frac{\partial}{\partial t'} x' = \Gamma v_x', \qquad \Gamma = 1/\cos \alpha,
$$

i.e. since  $v_x <$  1, the maximum distance a particle can move during one period in M is less than  $\Gamma \cdot \lambda_0 = \lambda$ , the laser wavelength in M.

The propagation of  $E_x$  (Eq. 18) reads in these units

$$
\partial_{t'} E'_x = -2\pi j'_x. \tag{33}
$$

The propagation of transverse fields  $(Eq. 11)$  reads in these units

$$
(\partial_{t'} \pm \Gamma \, \partial_{x'}) \, (F')^{\pm} = -\pi \, j'_y, \qquad (F')^{\pm} := \frac{1}{2} \left( E'_y \pm B'_z \right) \tag{34}
$$

$$
(\partial_{t'} \mp \Gamma \, \partial_{x'}) \, (G')^{\pm} = -\pi \, j'_z, \qquad (G')^{\pm} := \frac{1}{2} \left( E'_z \pm B'_y \right). \tag{35}
$$

Notice  $\Delta x'/\Gamma = \Delta t'$ . The dimensionless time step  $\Delta t'$  is the inverse number of time steps per period  ${\bf spp}$  ( $\Delta t = 1/{\bf spp}$ ), and the dimensionless grid step  $\Delta x$  is the inverse number of cells per laboratory-wavelength  $\lambda_0$  ( $\Delta x' = \Delta x = 1/\text{cells\_per\_wl}$ ). Therefore the number of time steps per period transforms as

#### $\mathbf{spp} = \Gamma \cdot \mathbf{cells\_per\_wl}.$

This means, two simulations with equal parameters but different angles of incidence will take different amounts of cpu time, since the number of time steps per laser cycle is different.

# References

- D Strickland and G Mourou Compression of ampli-ed chirped optical pulses Opt. Comm. 56, 219 (1985); M.D. Perry and G. Mourou, Terawatt to Petawatt  $Subpicosecond$  Lasers, Science 264, 917 (1994).
- F Brunel NotSoResonant Resonant Absorption Phys Rev Lett  $(1987).$
- [3] P. Gibbon and A. Bell, *Collisionless Absorption in Sharp-Edged Plasmas*, Phys. Rev. Lett. 68  $(10)$ , 1535  $(1992)$ .
- [4] H. Ruhl and P. Mulser, *Relativistic Vlasov simulation of intense fs laser pulse–* matter interaction, Phys. Lett. A  $205$ , 388 (1995); H. Ruhl, *Electron jets produced by ultrashort laser pulses*, J. Opt. Soc. Am. **B 13**, 388 (1996).
- [5] P. Gibbon, *Efficient Production of Fast Electrons from Femtosecond Laser Inter*action with Solid Targets, Phys. Rev. Lett.  $73$  (5), 664 (1994).
- [6] A. Pukhov and J. Meyer-ter-Vehn, Relativistic Magnetic Self-Channeling of Light in Near-Critical Plasma: Three-Dimensional Particle-in-Cell Simulation. Phys. Rev. Lett.  $76(21)$ , 3975 $(1996)$ .
- [7] S. Wilks, W. Kruer, and W. Mori, *Odd Harmonic Generation of Ultra-Intense* Laser Pulses Reflected from an Overdense Plasma, IEEE Trans. Plasma Sci. 21  $(1), 120 (1993).$
- [8] S. Bulanov, N. Naumova, and F. Pegoraro, *Interaction of an ultrashort, relativisti*cally strong laser pulse with an overdense plasma, Phys. Plasmas  $1(3)$ , 745 (1994).
- [9] P. Gibbon, Harmonic Generation by Femtosecond Laser-Solid Interaction: A Coherent 'Water-Window' Light Source?, Phys. Rev. Lett.  $76$  (1), 50 (1996).
- [10] R. Lichters, J. Meyer-ter-Vehn, and A. Pukhov, *Short-pulse laser harmonics from* oscillating plasma surfaces driven at relativistic intensity Phys. Plasmas  $3$  (9),  $3425(1996);$ R. Lichters and J. Meyer-ter-Vehn, *High laser harmonics from plasma surfaces: in*-

tensity and angular dependence, cutoffs and resonance layers at density ramps, in

*Multiphoton Processes 1996* (Institute of Physics Publishing, Bristol and Philadelphia, 1997), pp.  $221-230$ ; R Lichters et al Radiation at -<sup>p</sup> from inverse twoplasmon decay in overdense

plasma driven by ultra-short laser pulses, submitted to Phys. Rev. Lett.  $(1997)$ .

- [11] M. Tabak, J. Hammer, M. Glinsky, W. Kruer, S. Wilks, J. Woodworth, E. Campbell, M. Perry, and R. Mason, Ignition and high gain with ultrapowerful lasers. Phys. Plasmas 1, 1626  $(1994)$ .
- $[12]$  A. Pukhov and J. Meyer-ter-Vehn, Fast Ignitor Concept. Numerical Simulation. Gesellschaft für Schwerionenforschung, Report GSI-95-06, ISSN 0171-4546 (1995).
- [13] A. Pukhov and J. Meyer-ter-Vehn, Laser Hole Boring into Overdense Plasma and Relativistic Electron Currents for Fast Ignition of ICF Targets, submitted to Phys. Rev. Lett.  $(1997)$ .
- R Lichters Relativistische Wechselwirkung intensiver kurzer Laserpulse mit uberdichten Plasmen: Erzeugung hoher Harmonischer, PhD thesis, Technische Universitat Munchen and MPQ Report MaxPlanckInstitut fur Quantenoptik, D-85748 Garching (1997).
- [15] C.K. Birdsall and A.B. Langdon, *Plasma physics via computer simulation* (Adam Hilger, New York, 1991).
- [16] J. Villasenor and O. Buneman, Rigorous charge conservation for local electromagnetic -eld solvers Computer Physics Communications
- [17] A. Geist, A. Beguelin, J. Dongarra, W. Jiang, R. Manchek, and V. Sunderam.  $PVM$ : Parallel Virtual Machine System (MIT Press, Cambridge, USA, 1994). http://www.netlib.org/pvm3.
- $[18]$  A. Bourdier, *Oblique incidence of a strong electromagnetic wave on a cold inho*mogeneous electron plasma. Relativistic effects, Phys. Fluids  $26$  (7), 1804 (1983).
- [19] J. Boris, in *Proc. Fourth Conf. Num. Sim. Plasmas* (Naval Res. Lab., Washington.  $D.C., 1970), S. 3.$
- $[20]$  A. Sommerfeld, *Optik. Vorlesungen über theoretische Physik*, Band 4, 3. Aufl.  $(Thun: Deutsch, 1989).$

[21] M. Born and E. Wolf, Principles of Optics, Electromagnetic Theory of Propagation, Interference and Diffraction of Light (Pergamon Press, Ltd., Oxford, 1965).